Agosto **2023/**

Suporte - Desenvolvimento

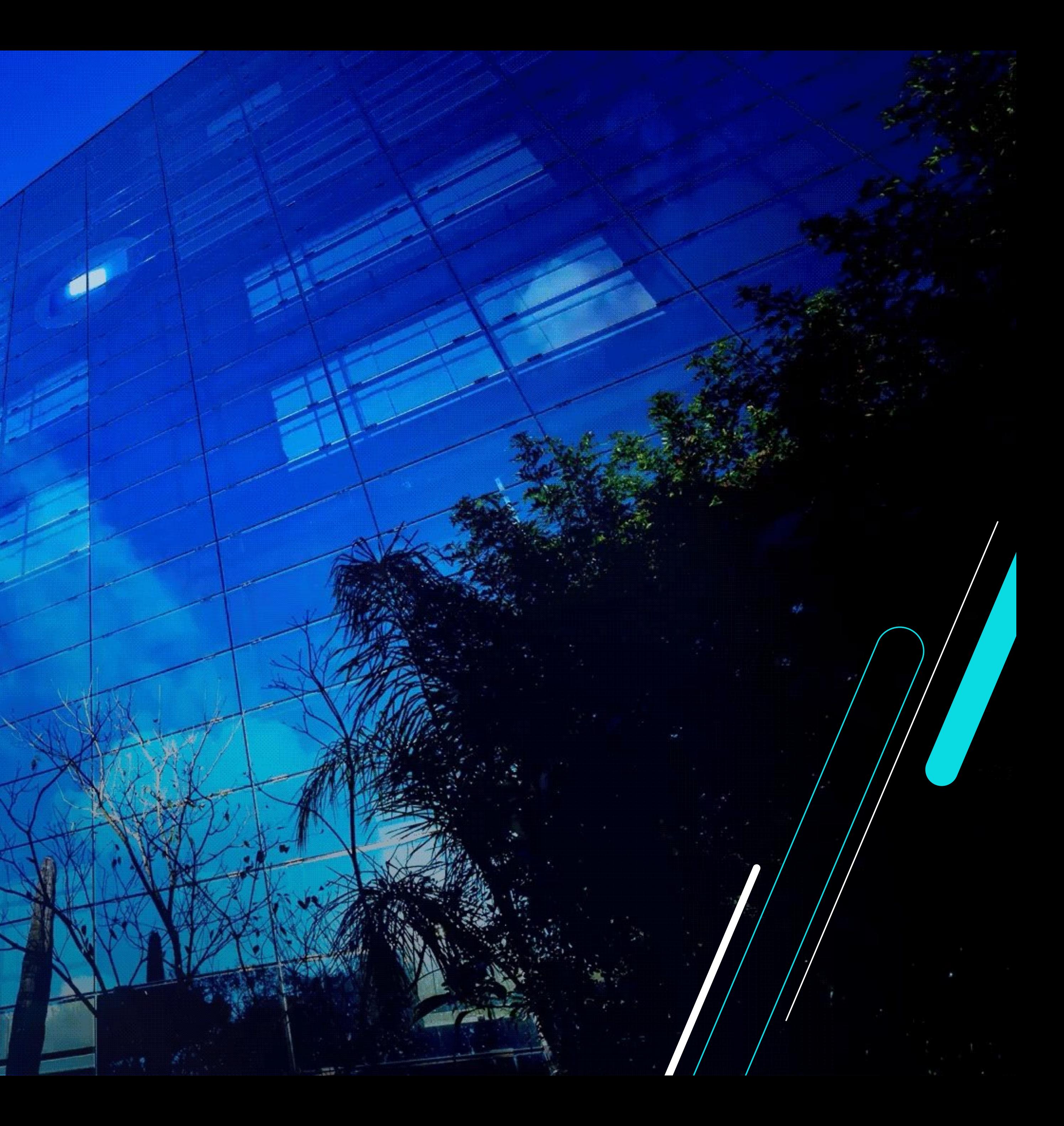

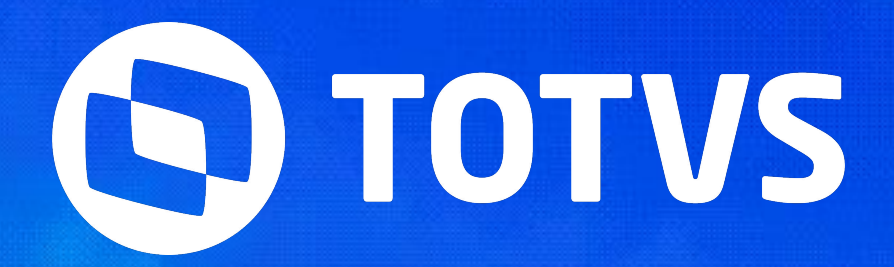

# EFD REINF **Módulos Logix**

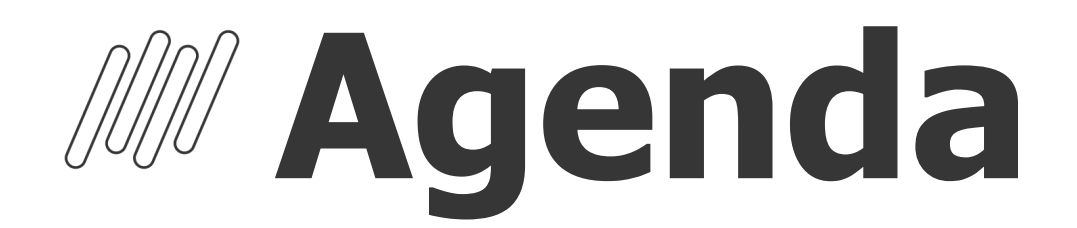

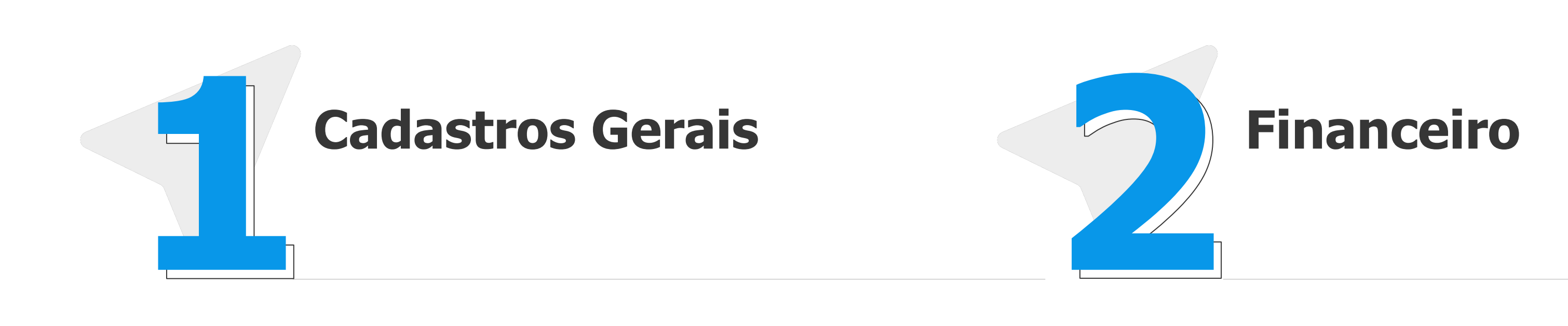

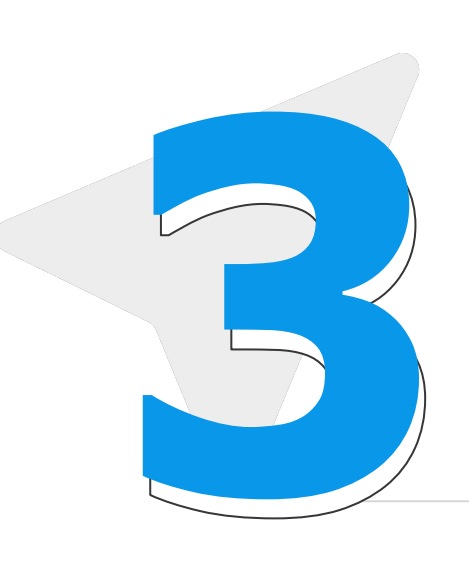

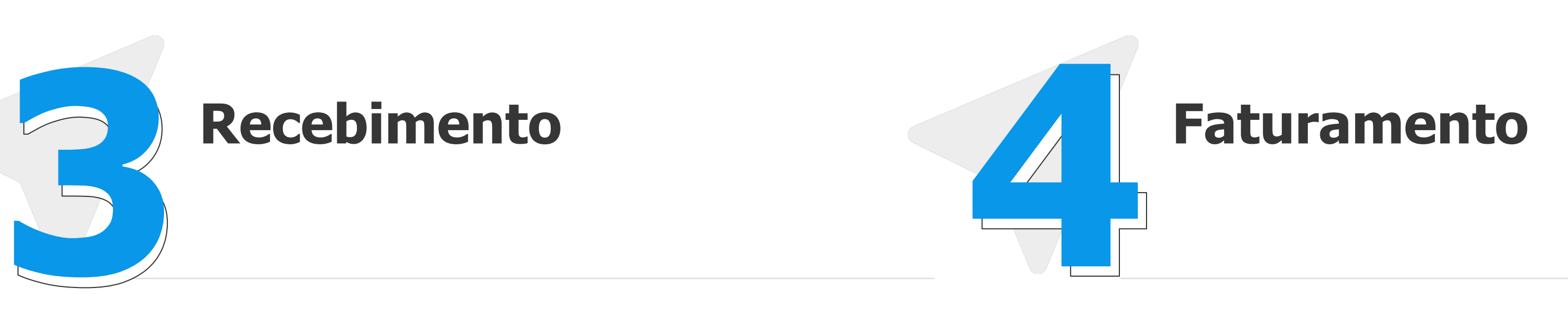

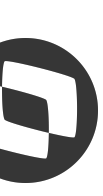

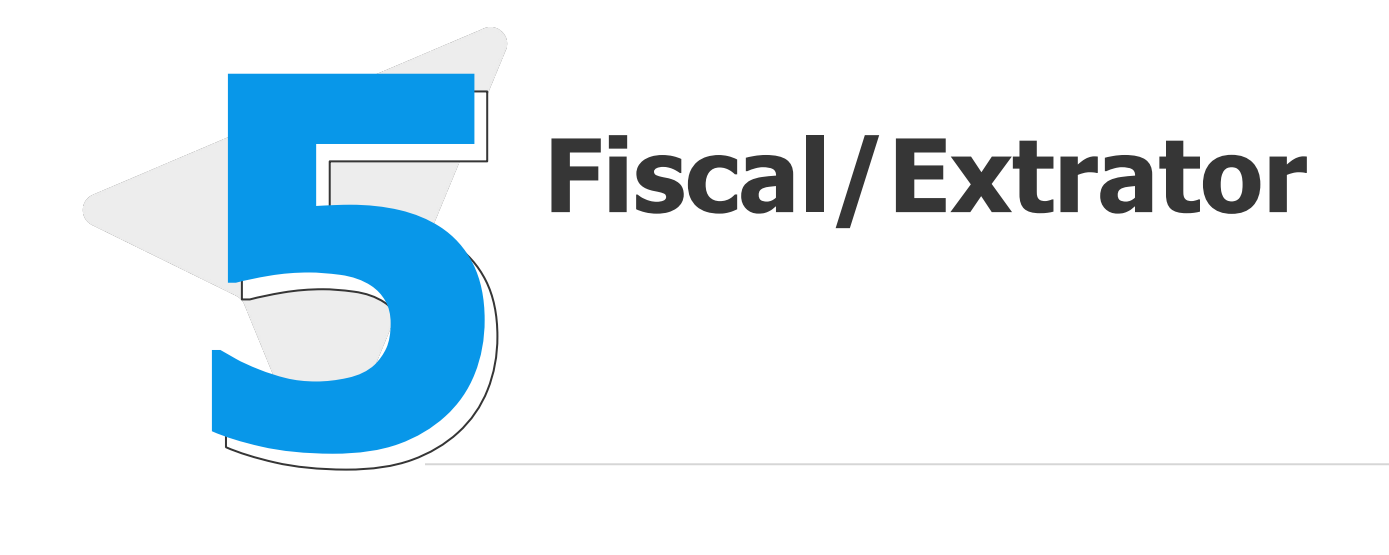

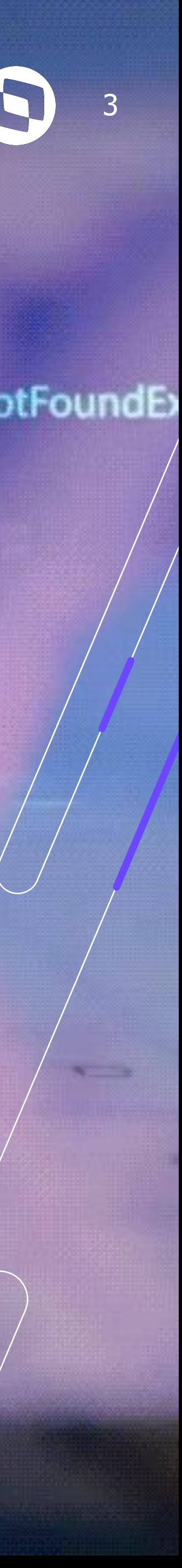

Reinf Linha Logix - Atualizações necessárias para geração do último leiaute.

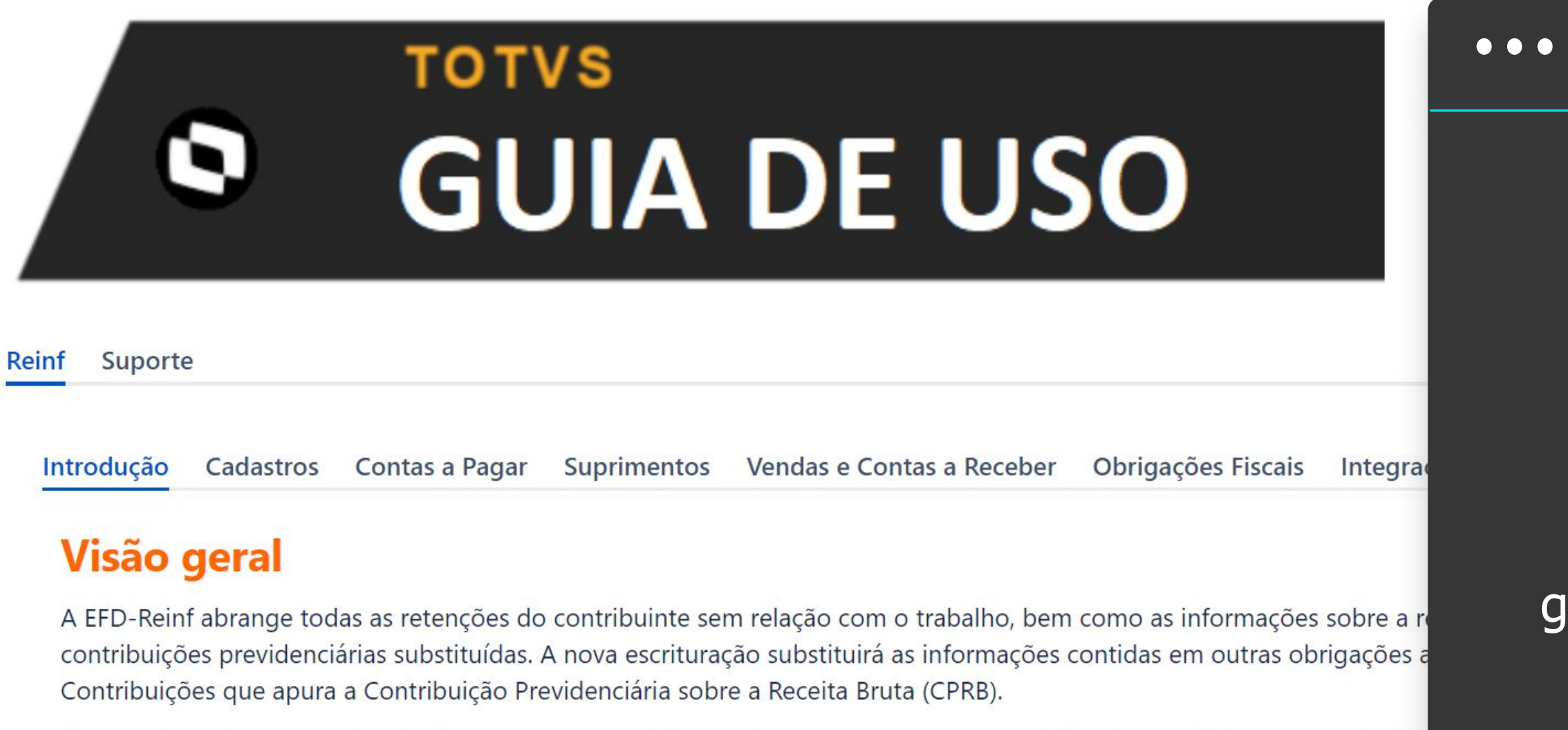

Esta escrituração está modularizada por eventos de informações, contemplando a possibilidade de múltiplas transmissões obrigatoriedade legal.

Dentre as informações prestadas através da EFD-Reinf, destacam-se aquelas associadas:

Ĩ [Quais as atualizações](https://centraldeatendimento.totvs.com/hc/pt-br/articles/360018580572-Cross-Segmentos-Linha-Logix-REINF-Atualiza%C3%A7%C3%B5es-necess%C3%A1rias-para-a-gera%C3%A7%C3%A3o-da-EFD-REINF-leiaute-1-5?source=search)  [necessárias para a](https://centraldeatendimento.totvs.com/hc/pt-br/articles/360018580572-Cross-Segmentos-Linha-Logix-REINF-Atualiza%C3%A7%C3%B5es-necess%C3%A1rias-para-a-gera%C3%A7%C3%A3o-da-EFD-REINF-leiaute-1-5?source=search)  [geração da EF](https://tdn.totvs.com/display/public/LLOG/Tutorial+do+Reinf+no+Logix)[D - REINF](https://centraldeatendimento.totvs.com/hc/pt-br/articles/360018580572-Cross-Segmentos-Linha-Logix-REINF-Atualiza%C3%A7%C3%B5es-necess%C3%A1rias-para-a-gera%C3%A7%C3%A3o-da-EFD-REINF-leiaute-1-5?source=search)  [leiaute 2.1.1?](https://centraldeatendimento.totvs.com/hc/pt-br/articles/360018580572-Cross-Segmentos-Linha-Logix-REINF-Atualiza%C3%A7%C3%B5es-necess%C3%A1rias-para-a-gera%C3%A7%C3%A3o-da-EFD-REINF-leiaute-1-5?source=search)

 $\equiv$ 

import java.io.File; import java.io.FileNotFoundE import java.

 $\{$  int[] list =  $\{1, 2, 3, 4, 1, 2, 3\};$ findAndPrintPairs(list, 5);  $b_{-}$ 

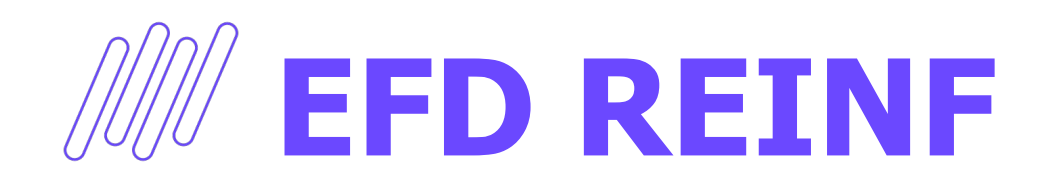

# **CADASTROS GERAIS**

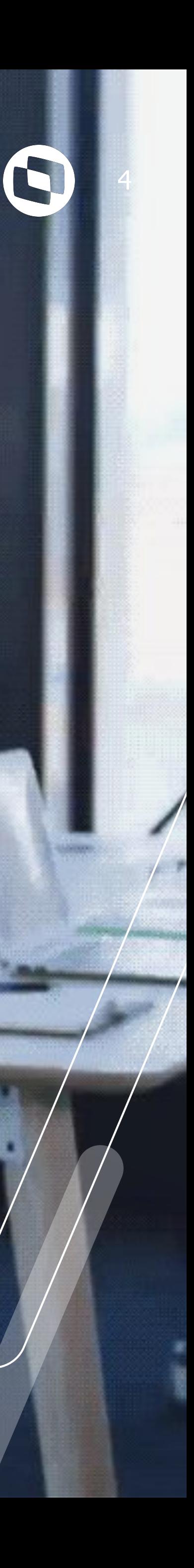

**EFD REINF - CADASTROS GERAIS**

5

VDP10000 - Cadastro de Clientes/Fornecedores

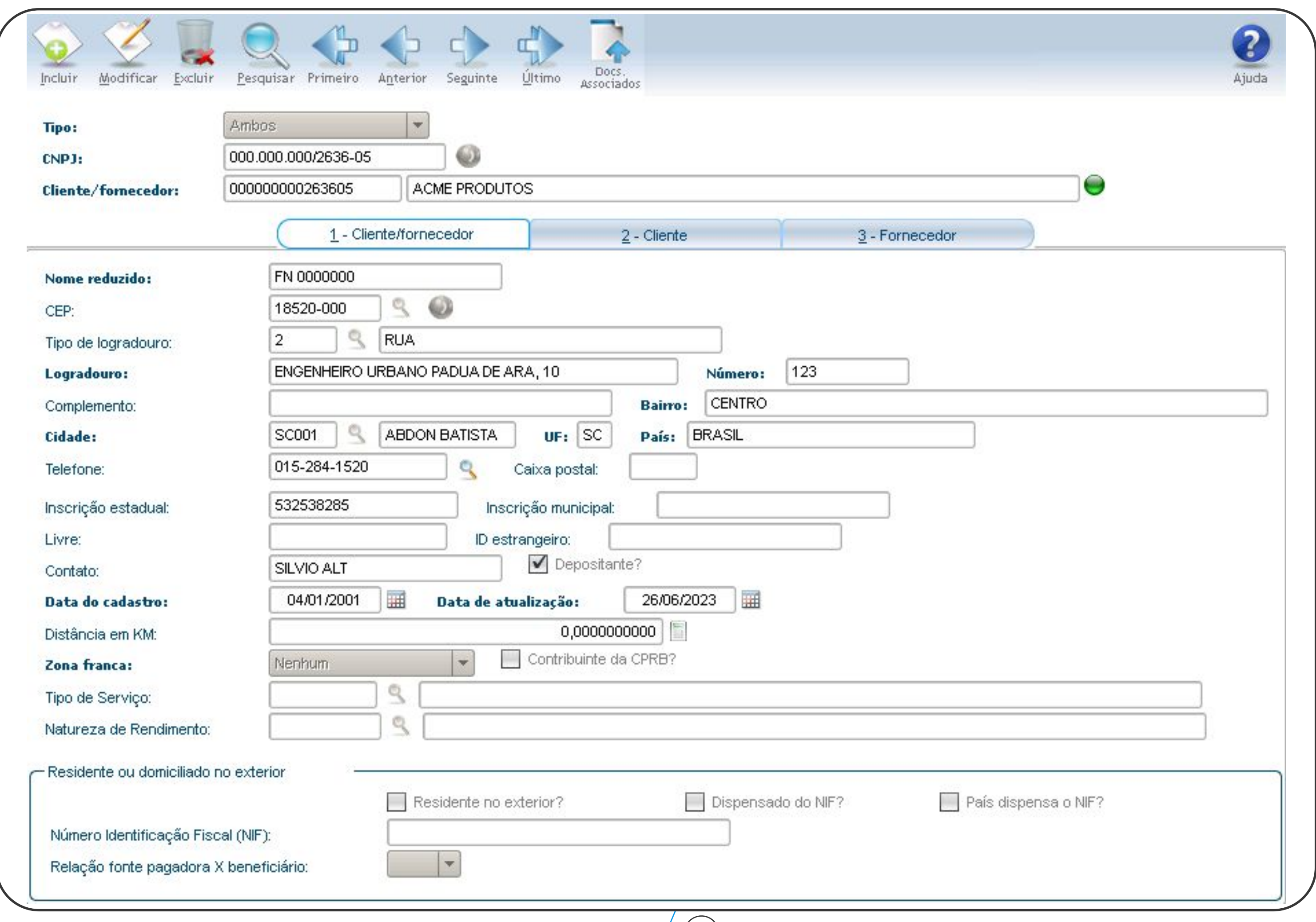

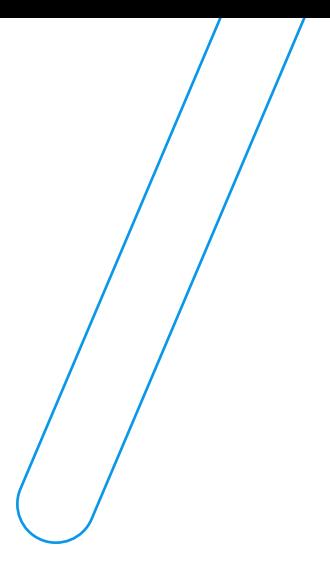

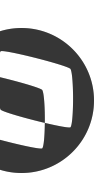

 $\frac{1}{2}$ 

## **EFD REINF - CADASTROS GERAIS**

## FIN30056 - Tipo de Despesa

### Criado campo Natureza de rendimento na aba de Informações do eSOcial/REINF caso seja possível relacionar uma natureza de

rendimento específica para o tipo de despesa..

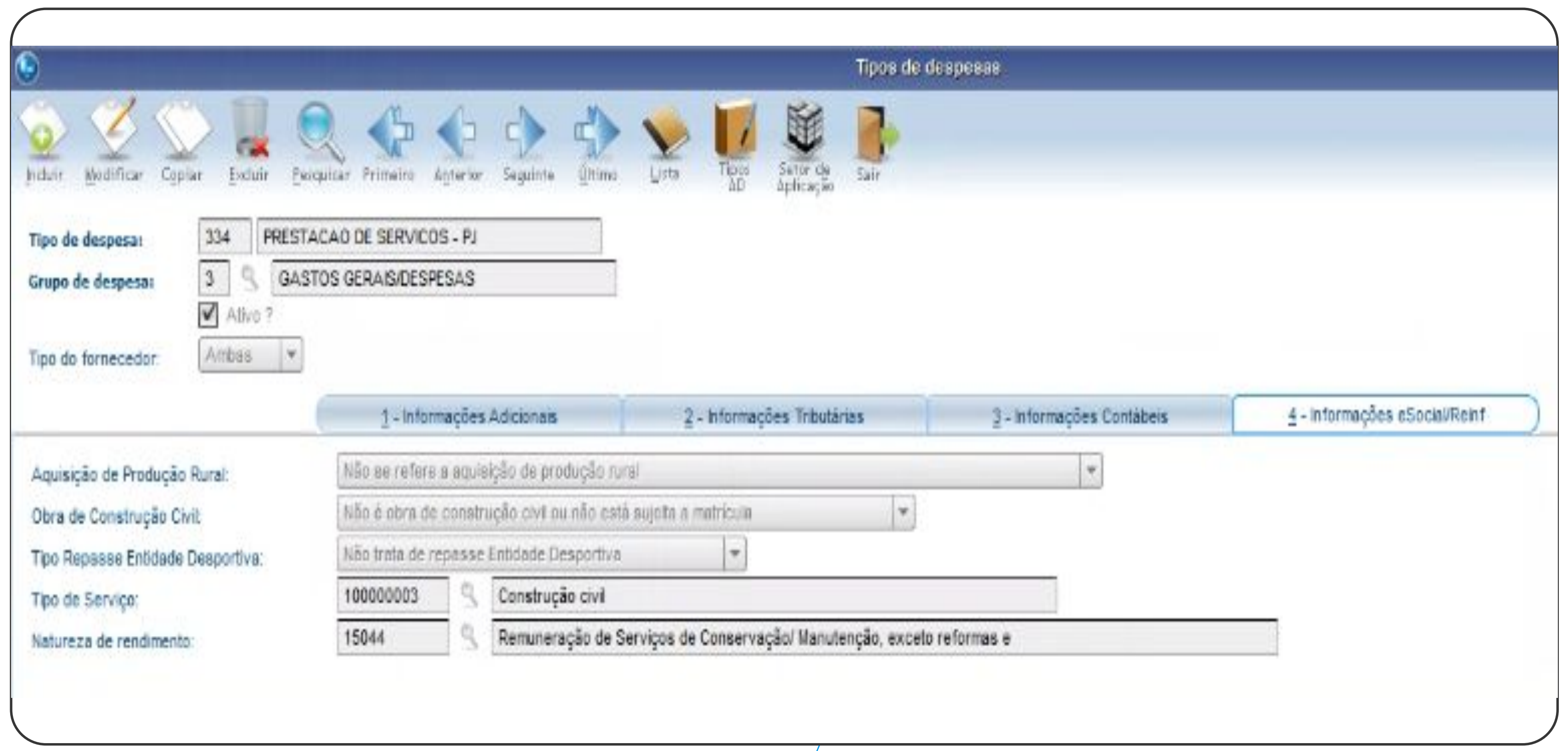

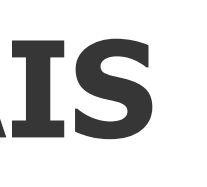

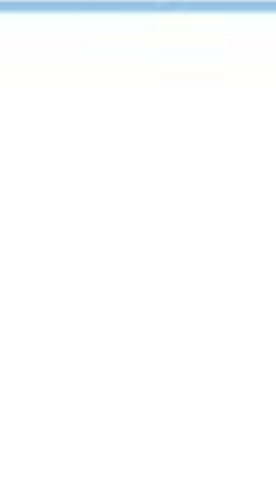

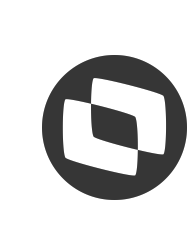

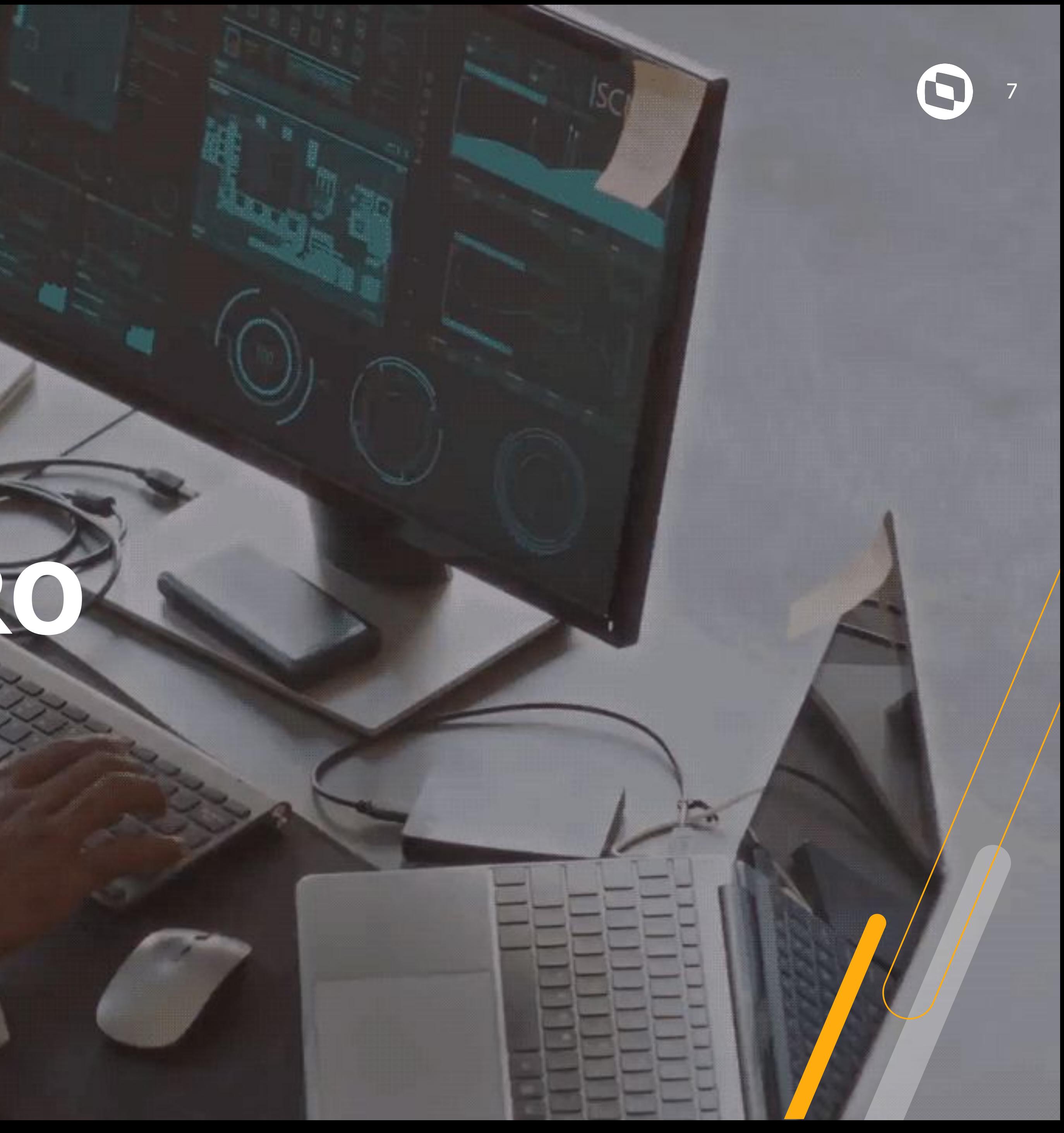

# **FINANCEIRO**

Apropriação de Despesa e Notas Fiscais pessoa jurídica que tenham retenção de IRRF/PIS/COFINS/CSLL relacionado (tipo de despesa, fornecedor ou direto na nota);

## *III* **EFD REINF FINANCEIRO** Registro Bloco 40 - Regras para Títulos ser enviado ao REINF.

Serão selecionadas as informações referente aos aluguéis pessoa física.

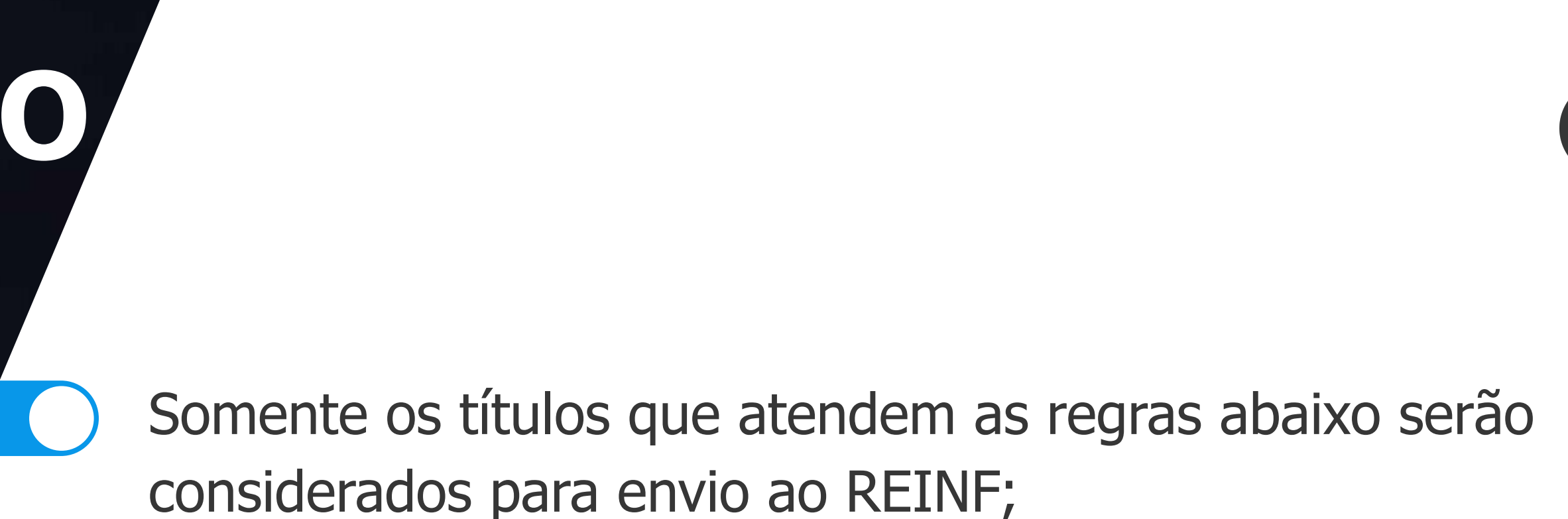

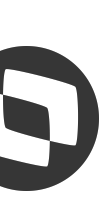

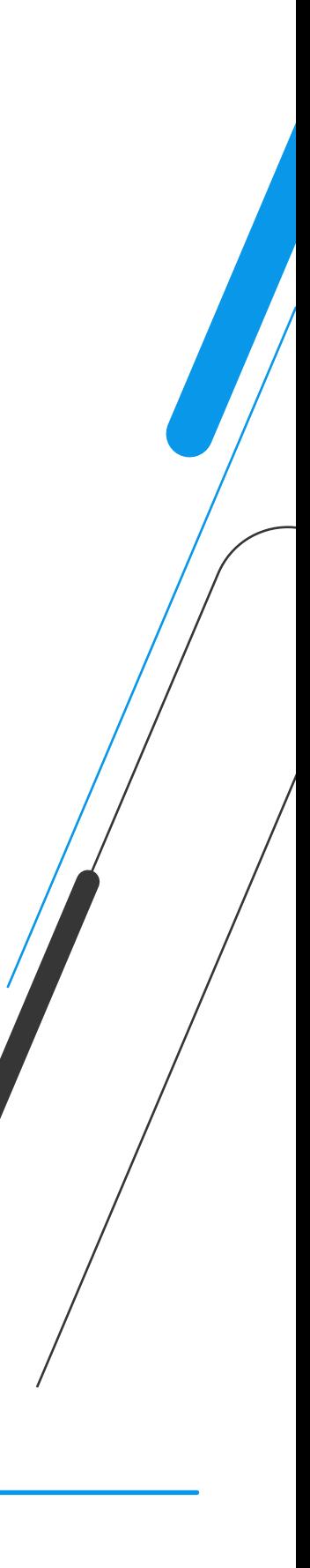

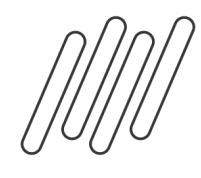

9

## FIN30058 – Apropriação de Despesas

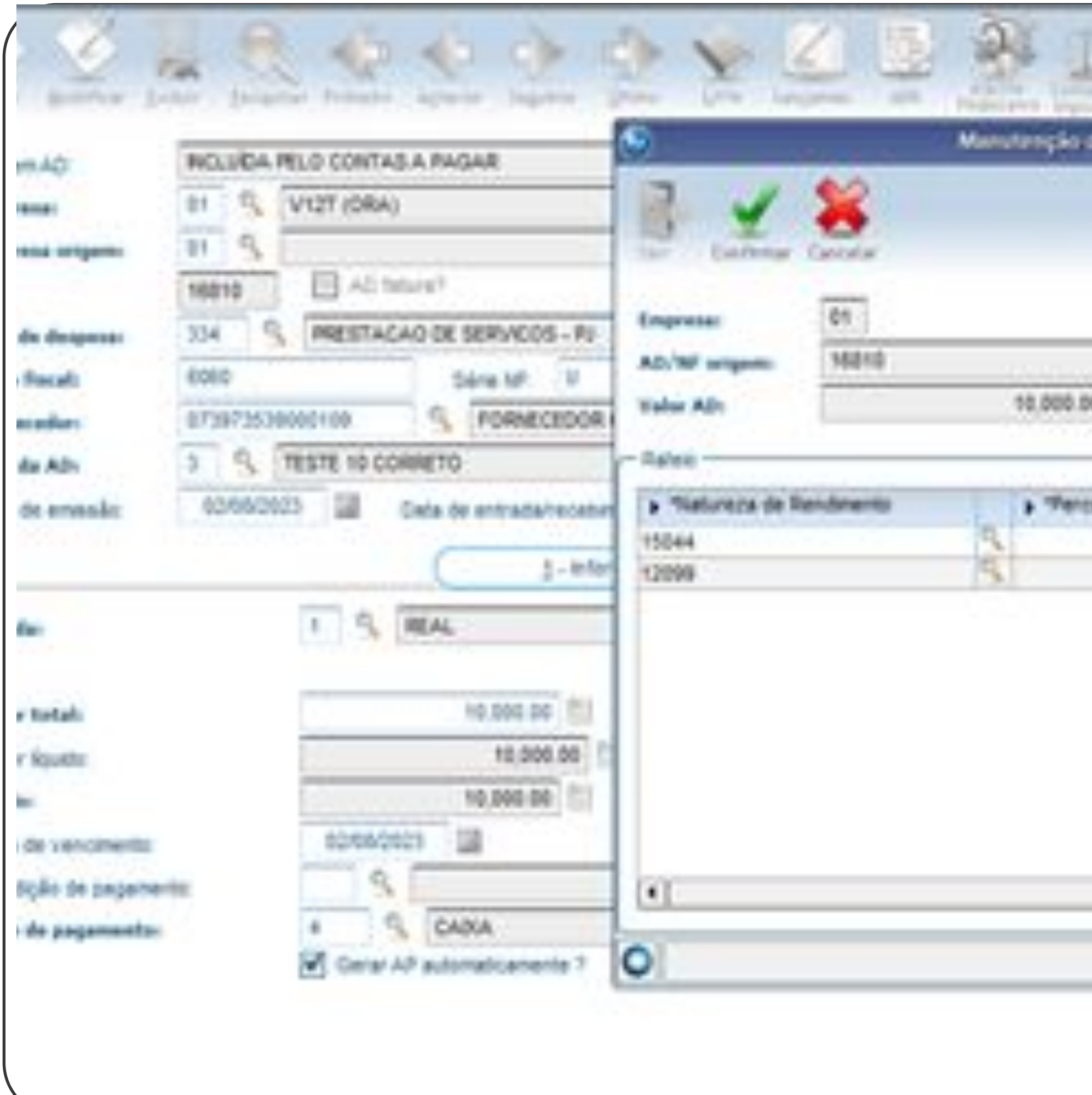

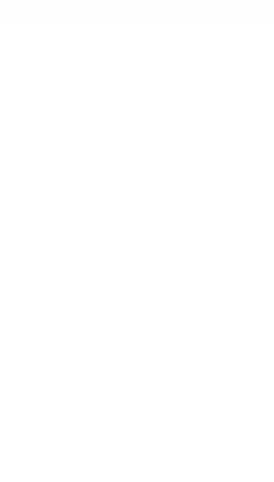

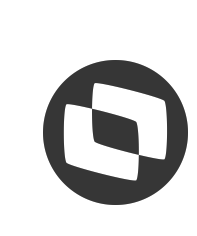

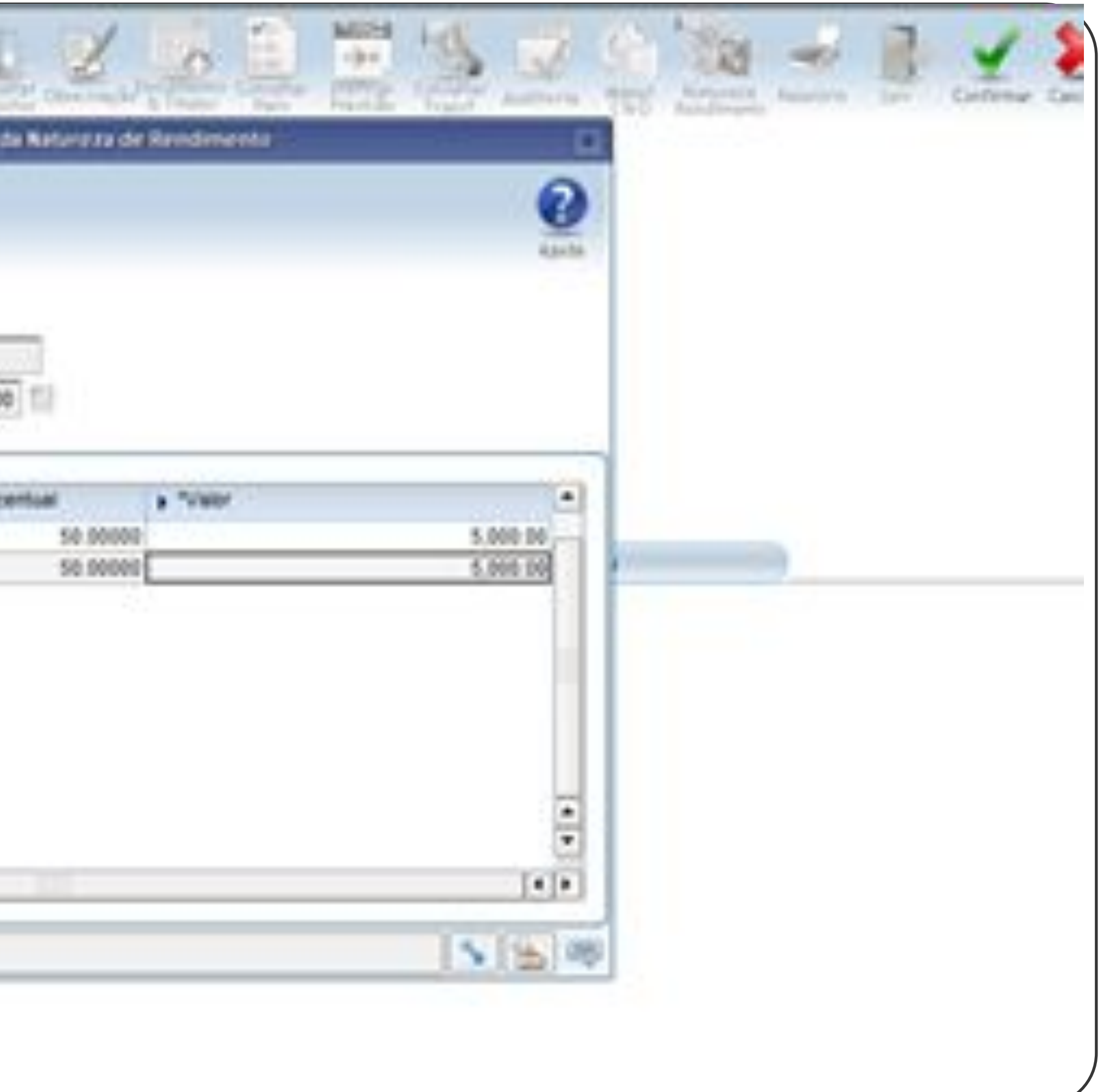

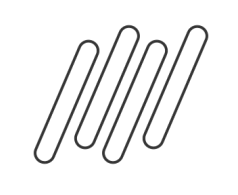

## FIN30176 - Manutenção de tributo e Natureza do rendimento

 $5,000.00$ 

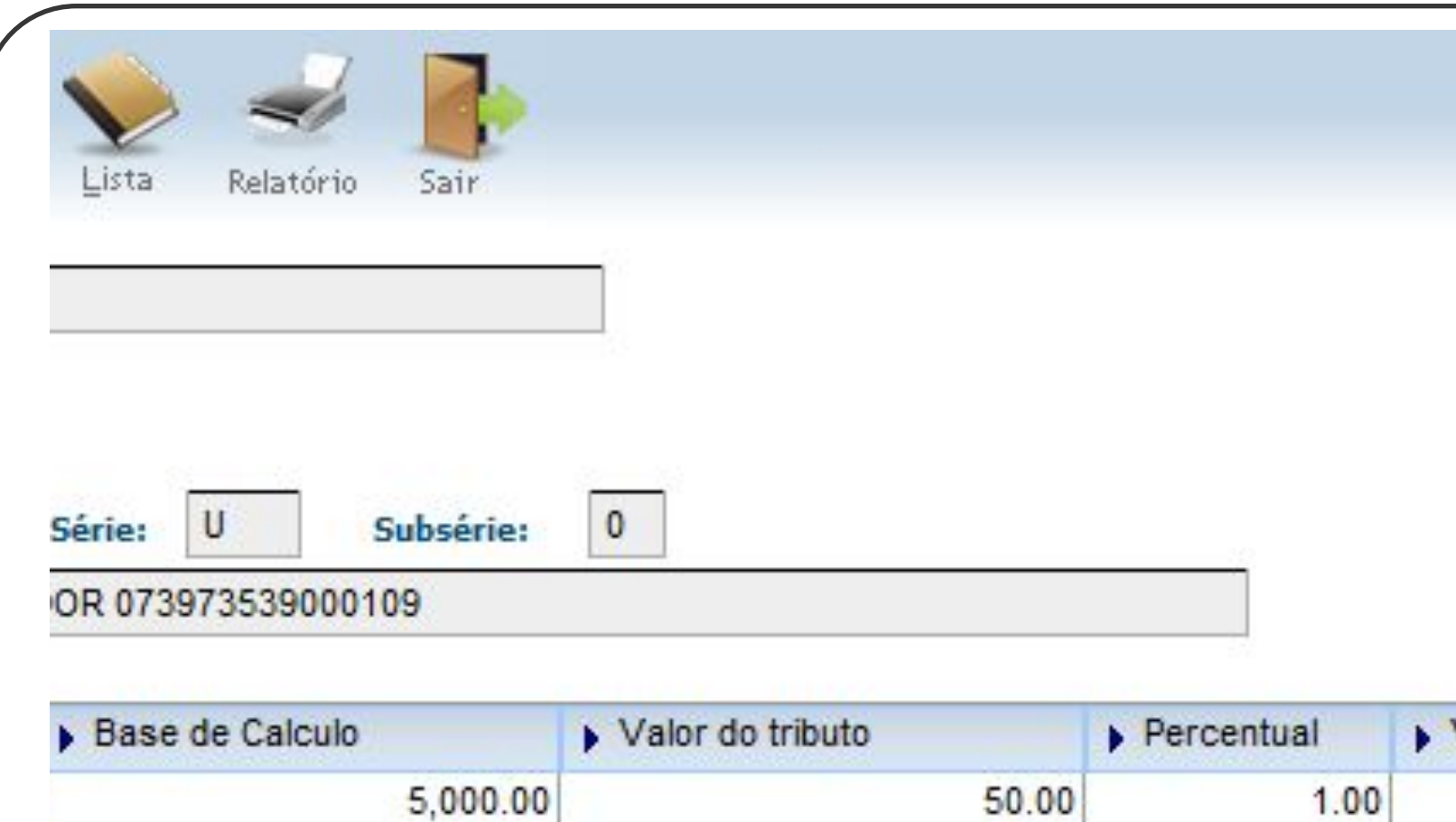

 $50.00$ 

 $1.00$ 

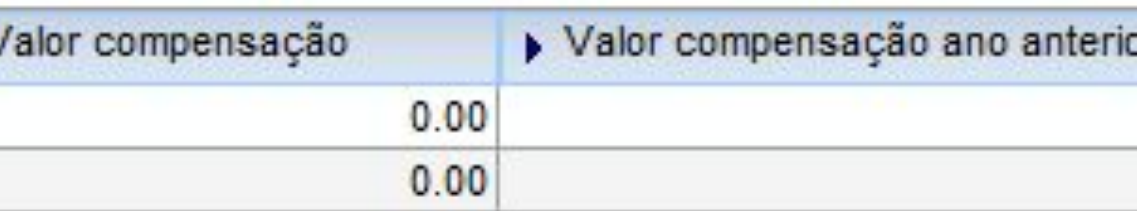

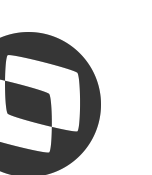

## FIN30185 - Situação de Títulos x Natureza de rendimento

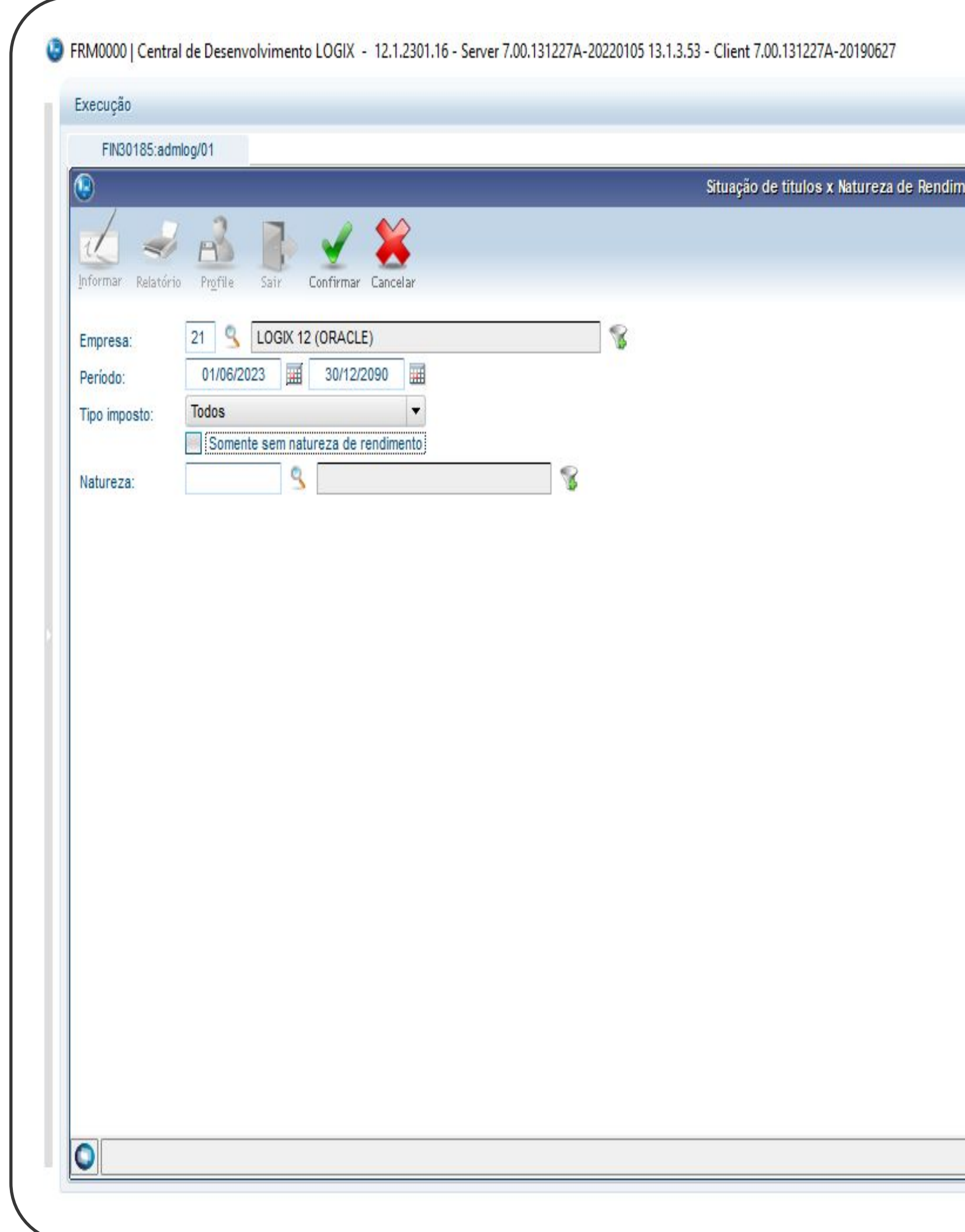

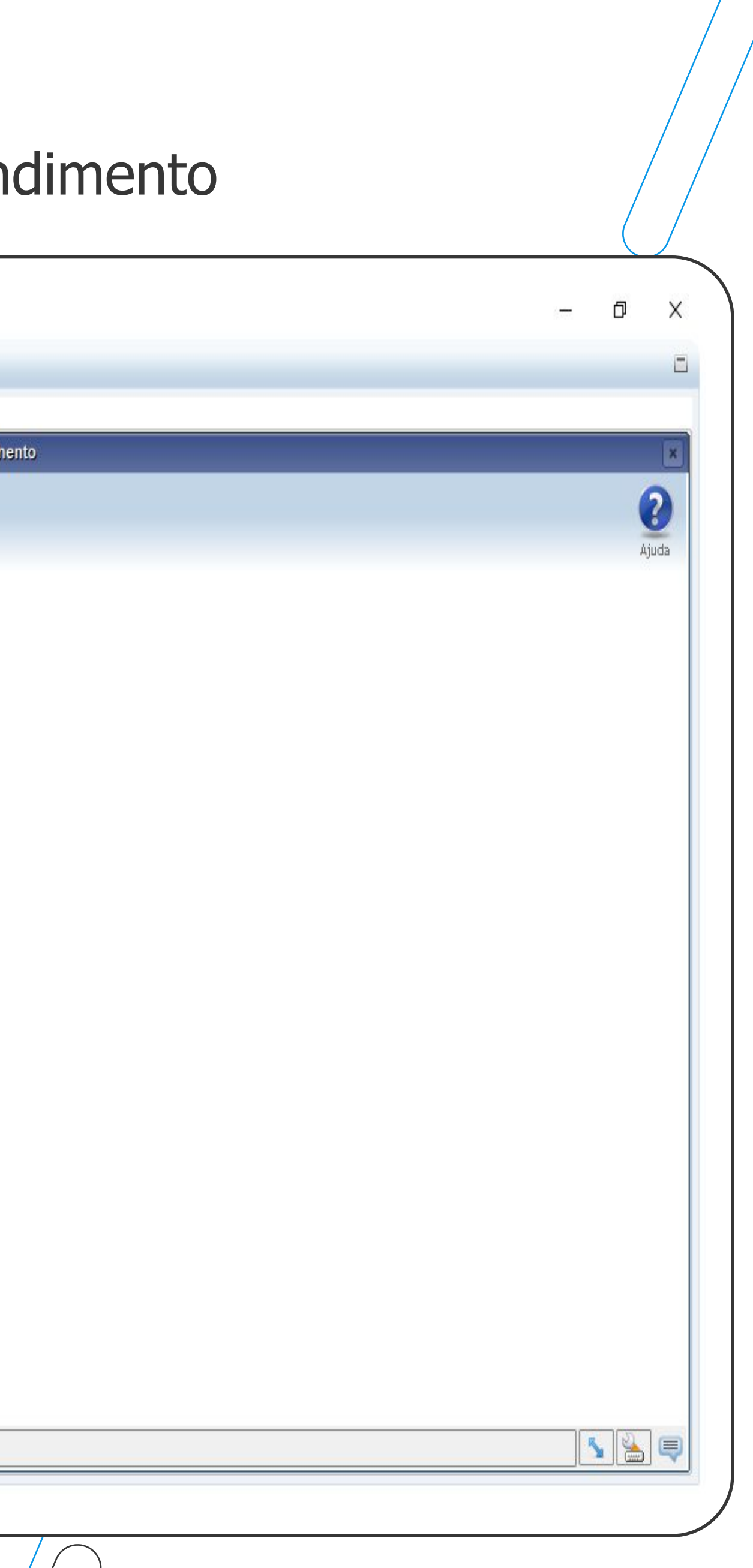

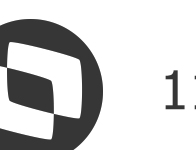

## FIN30185 - Relatório

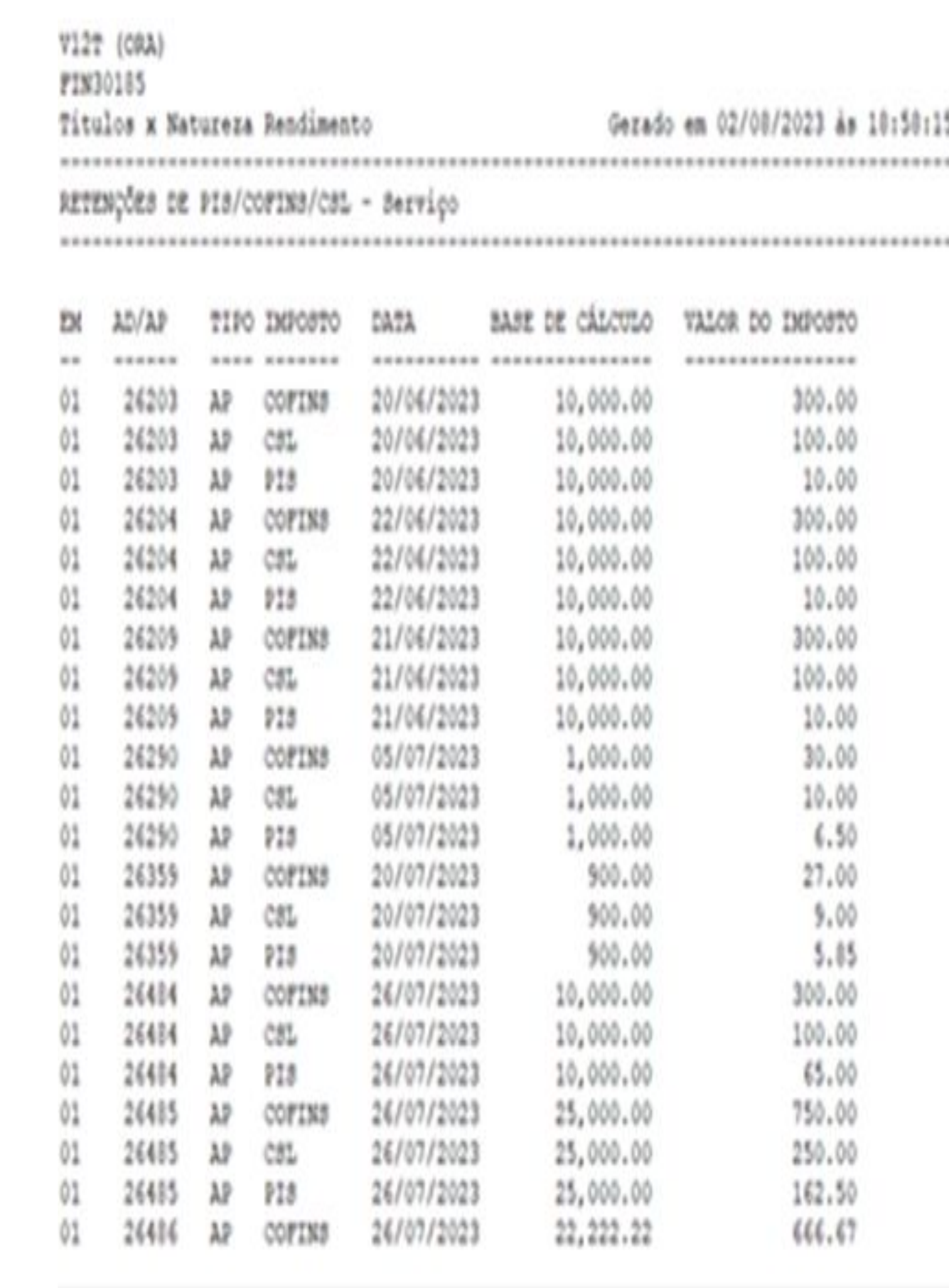

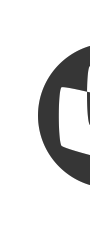

Página: 005 de 005 *Usuarion* Periodo: 01/06/2023 até 30/01/2209 

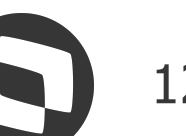

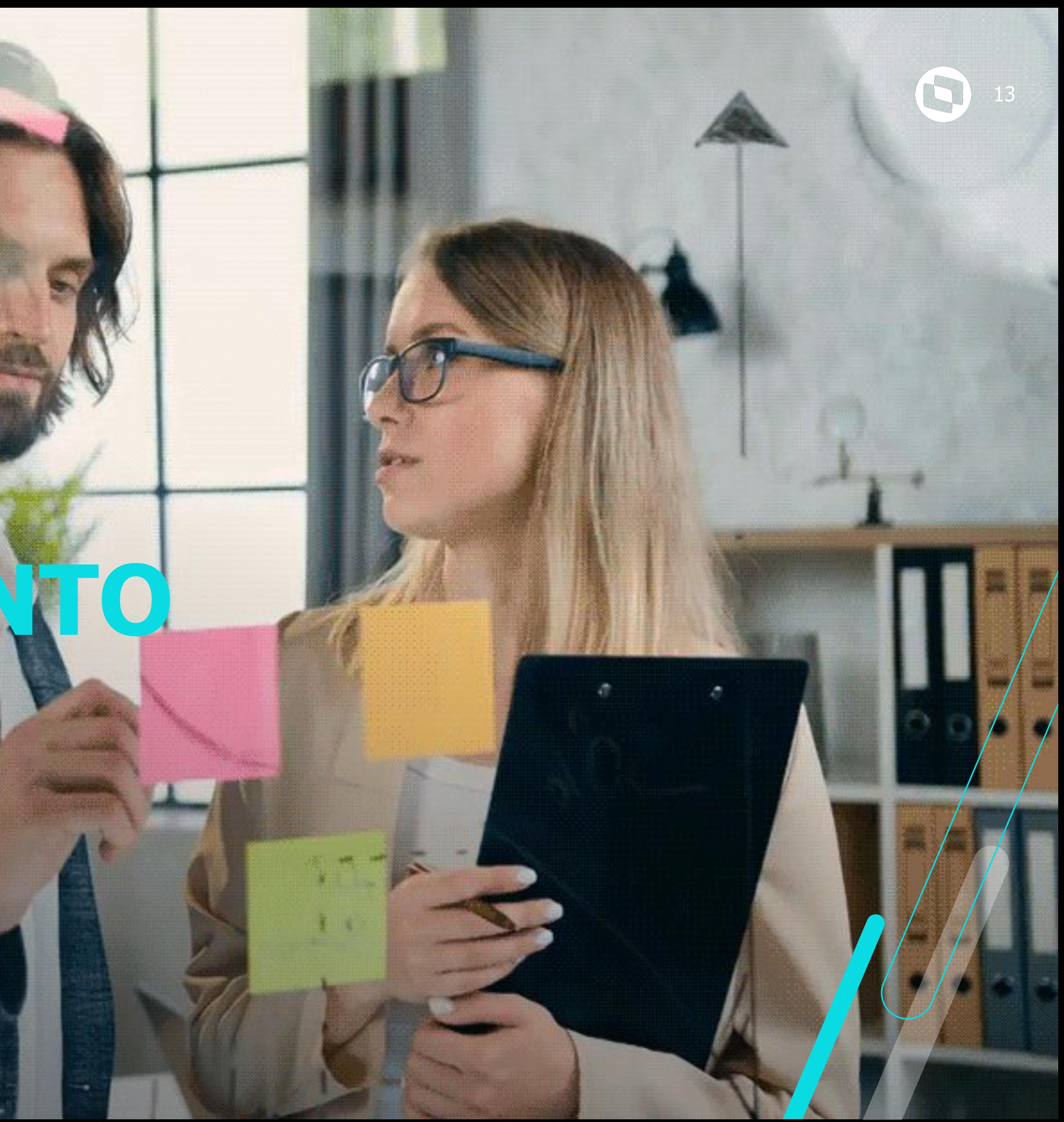

# **RECEBIMENTO**

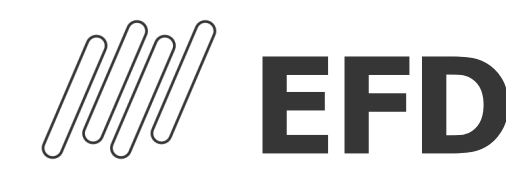

# **EFD REINF - RECEBIMENTO**

Registro R-4000

Natureza de Rendimento: É uma classificação do tipo de retenção utilizado pela Receita Federal. Este cadastro deve ser devidamente preenchido conforme a tabela da Receita Federal. Este cadastro é o programa SUP34211. Ele também pode ser acessado através do cockpit do Reinf - FIN15000/Utilitários

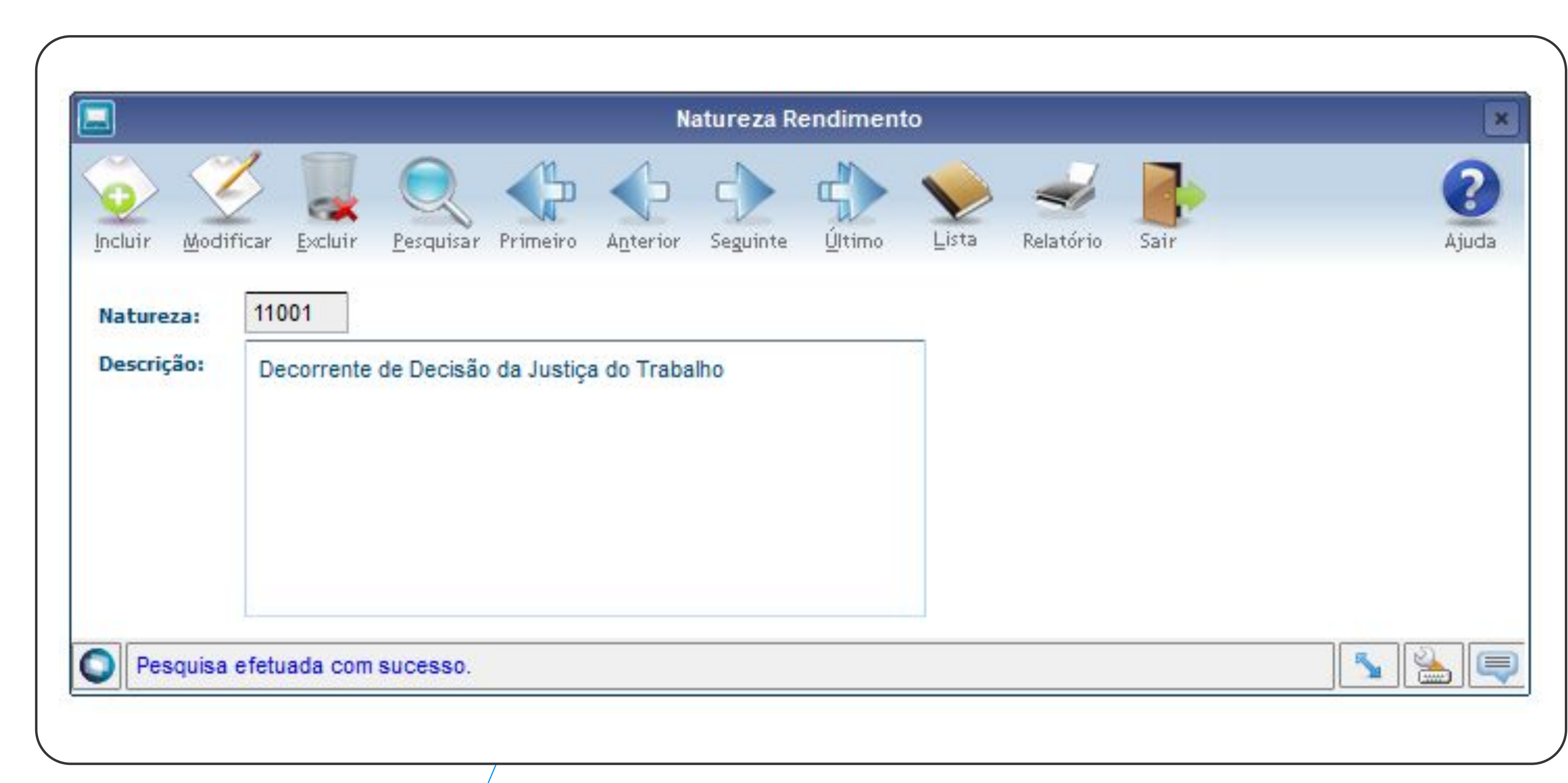

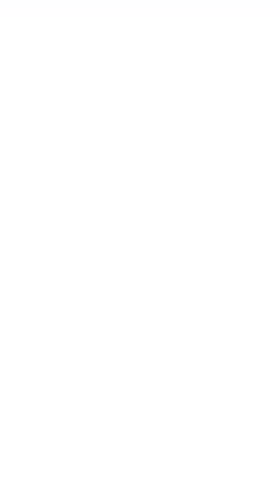

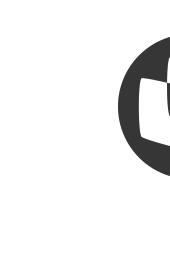

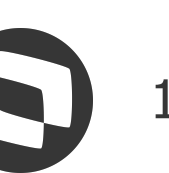

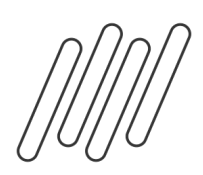

**EFD REINF - RECEBIMENTO** 

## Natureza de Rendimento na nota

SUP3760/SUP8720/SUP0580 – Recebimento de Materiais / Frete – R-4000

O código de natureza de rendimento poderá ser vinculado diretamente na nota fiscal através da opção "Nat Rendimento" (SUP1998), pelo cadastro do item (MAN10021), cadastro do fornecedor (VDP10000) ou cadastro do tipo de despesa (FIN30056).

Importante: Na integração com o TAF, para gerar o registro do R-4000, serão selecionados apenas os documentos que possuírem natureza de rendimento relacionada na nota.

Ordem de prioridade de uso da natureza de rendimento em cada nota: 1 – Se existir a informação no item, será priorizada essa informação (MAN10021); 2 – Se não existir a informação no item, será utilizado a natureza de rendimento no fornecedor (VDP10000); 3 – Se não existir as informações acima, será verificado a natureza relacionada ao tipo de despesa (FIN30056).

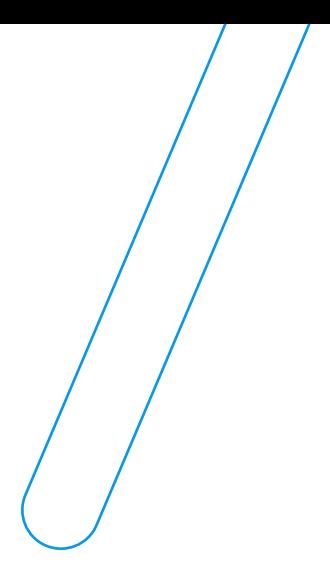

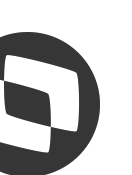

# 

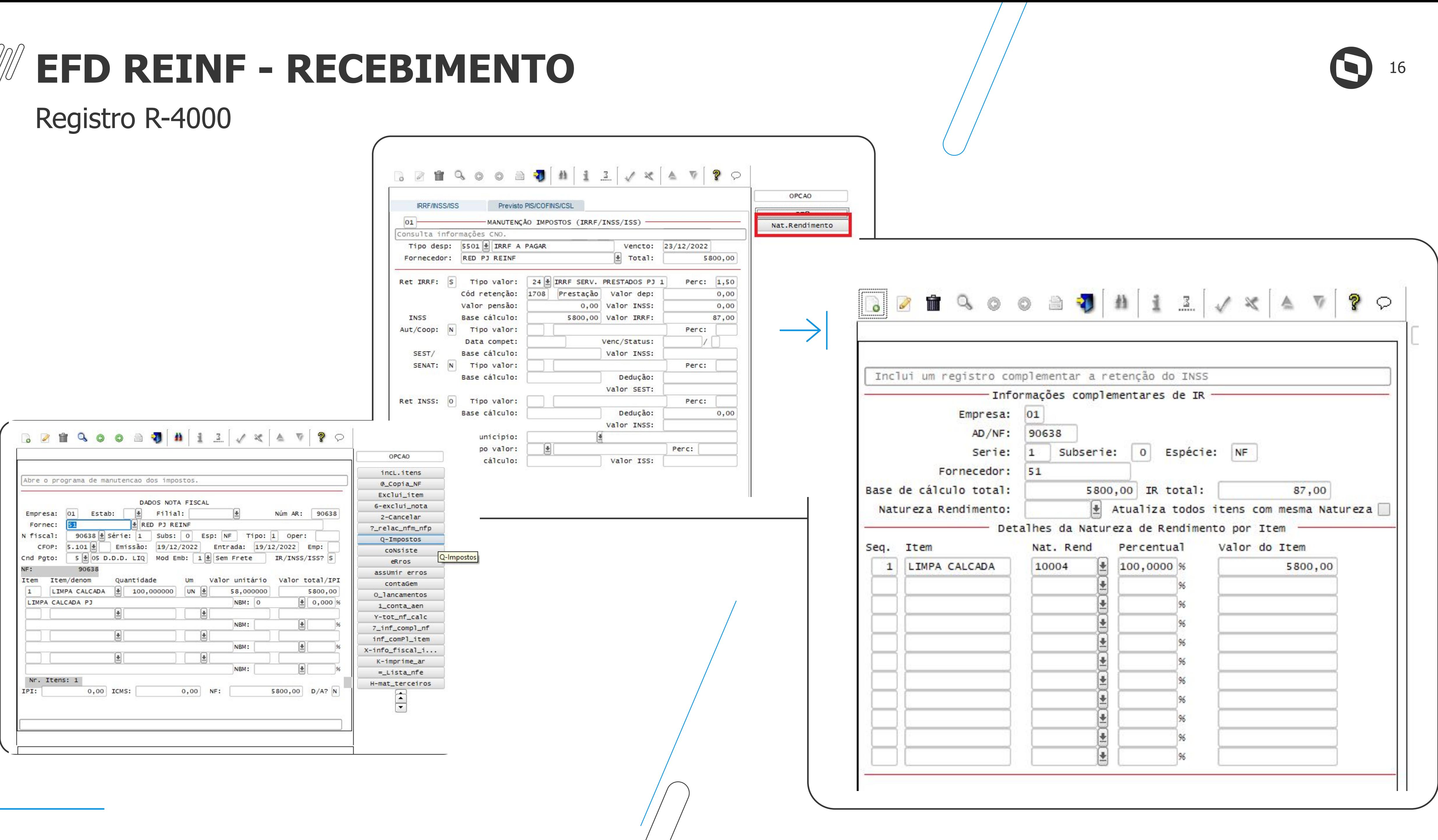

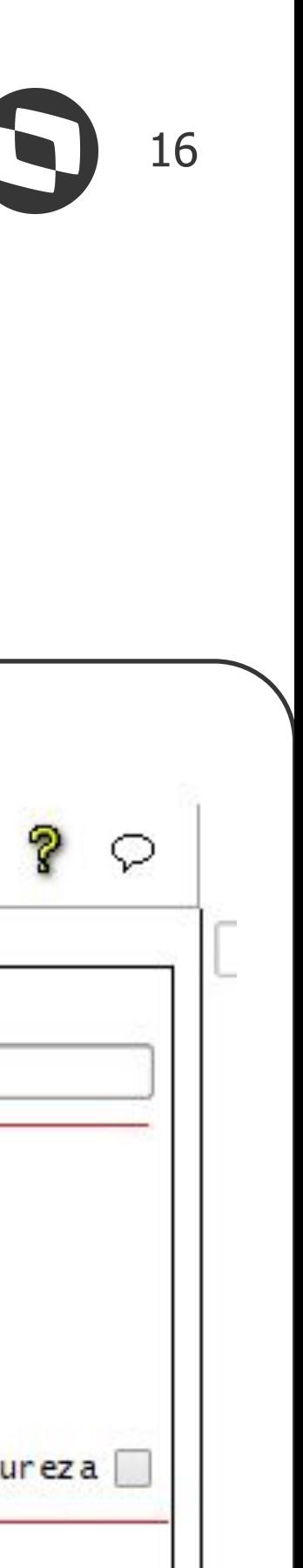

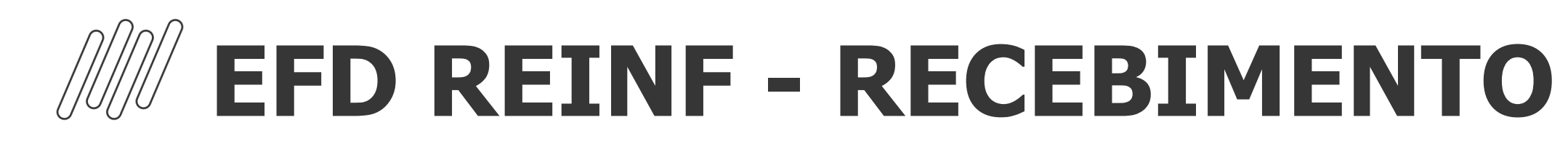

## Registro R-4000

Caso não tenha sido informado a natureza de rendimento vinculada a nota, na consistência da nota irá gerar a mensagem de erro não grave alertando da falta desse cadastro.

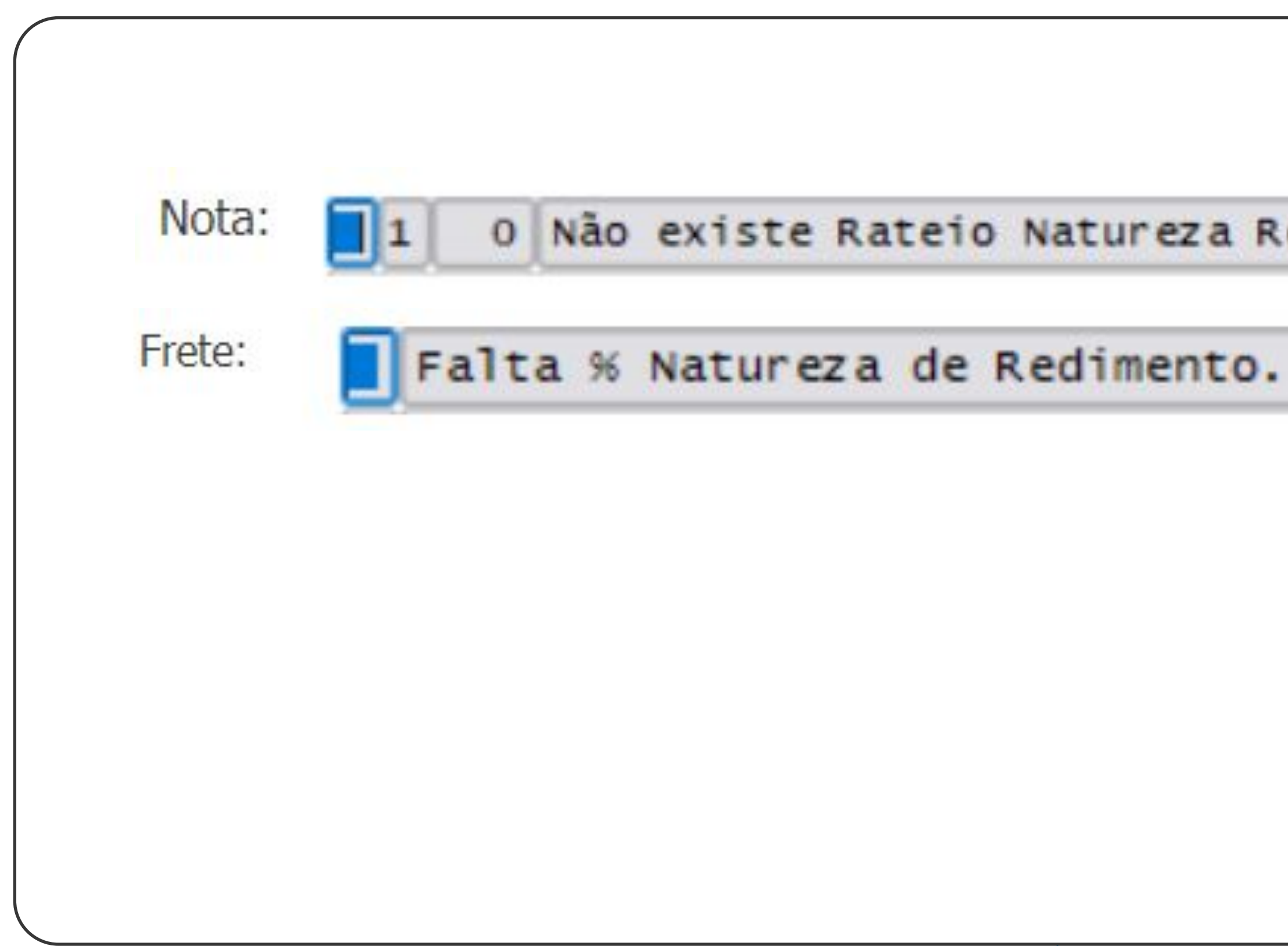

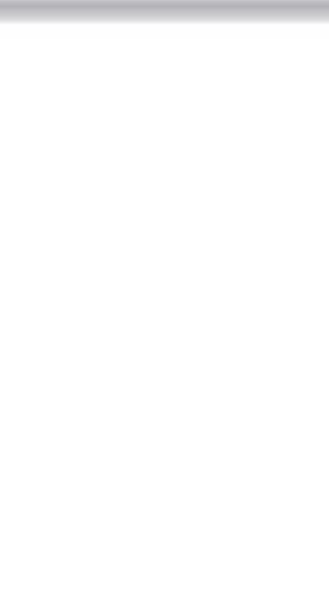

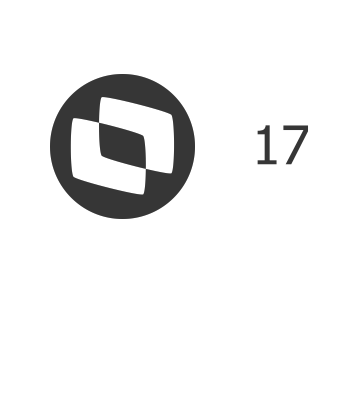

### O Não existe Rateio Natureza Rendimento para a nota.

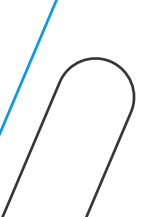

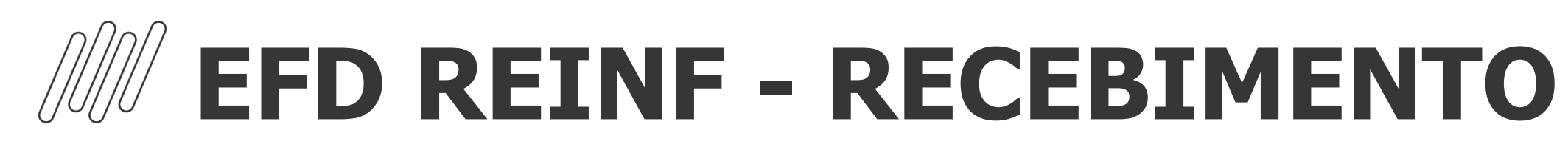

### Registro R-4000

Exemplo do registro de nota com natureza de rendimento para o bloco R-4000

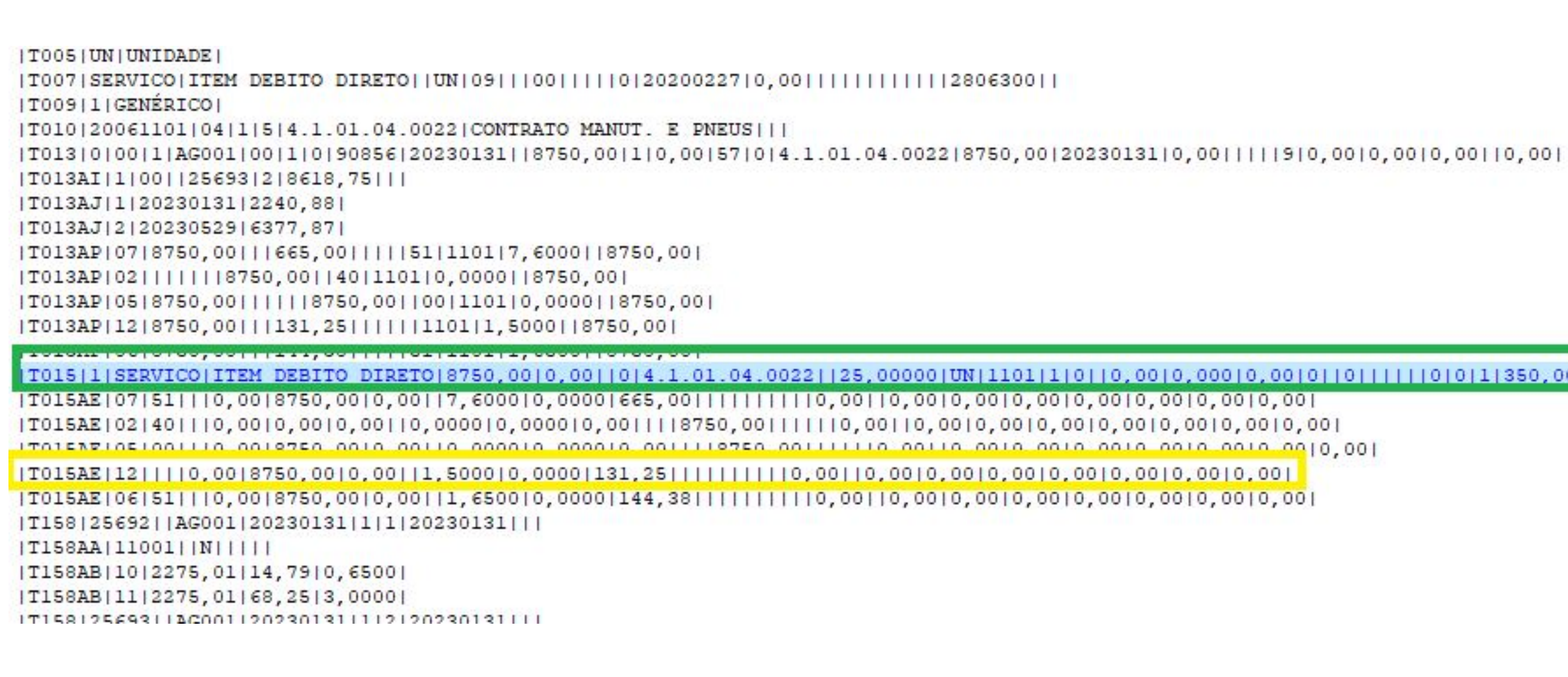

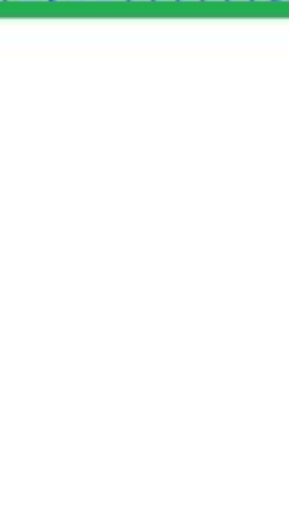

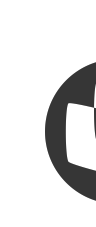

 $11111110,0010,001$ 

T015|1|SERVICO|ITEM DEBITO DIRETO|8750,00|0,00||0|4.1.01.04.0022||25,00000|UN|1101|1|0||0,00|0,00|0,00|0,00|0||0||1|||0|0|1|350,00||1||8750,00||0,00|0,00||1|||#NAOGRAVAR#|#NAOGRAVAR#|11001|

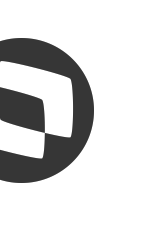

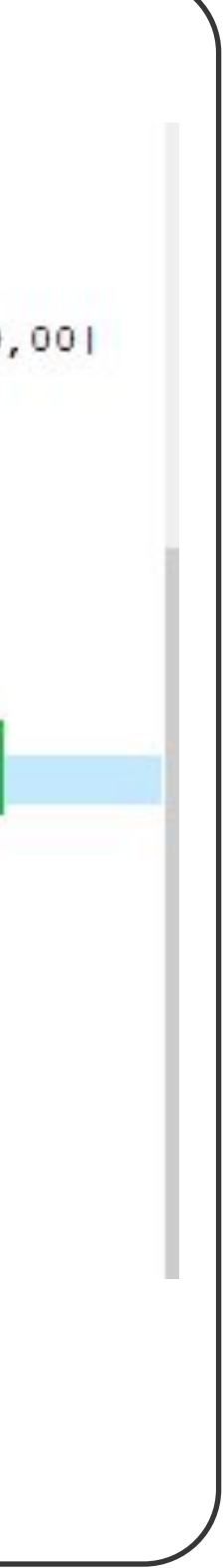

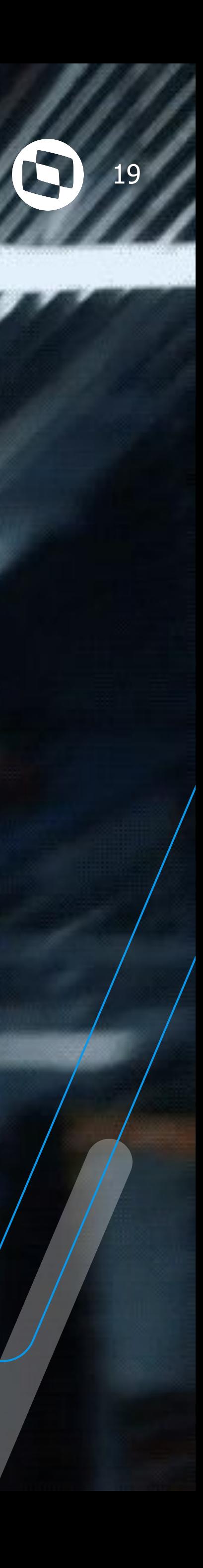

# **FISCAL/EXTRATOR**

# W EFD REINF -FISCAL/EXTRATOR

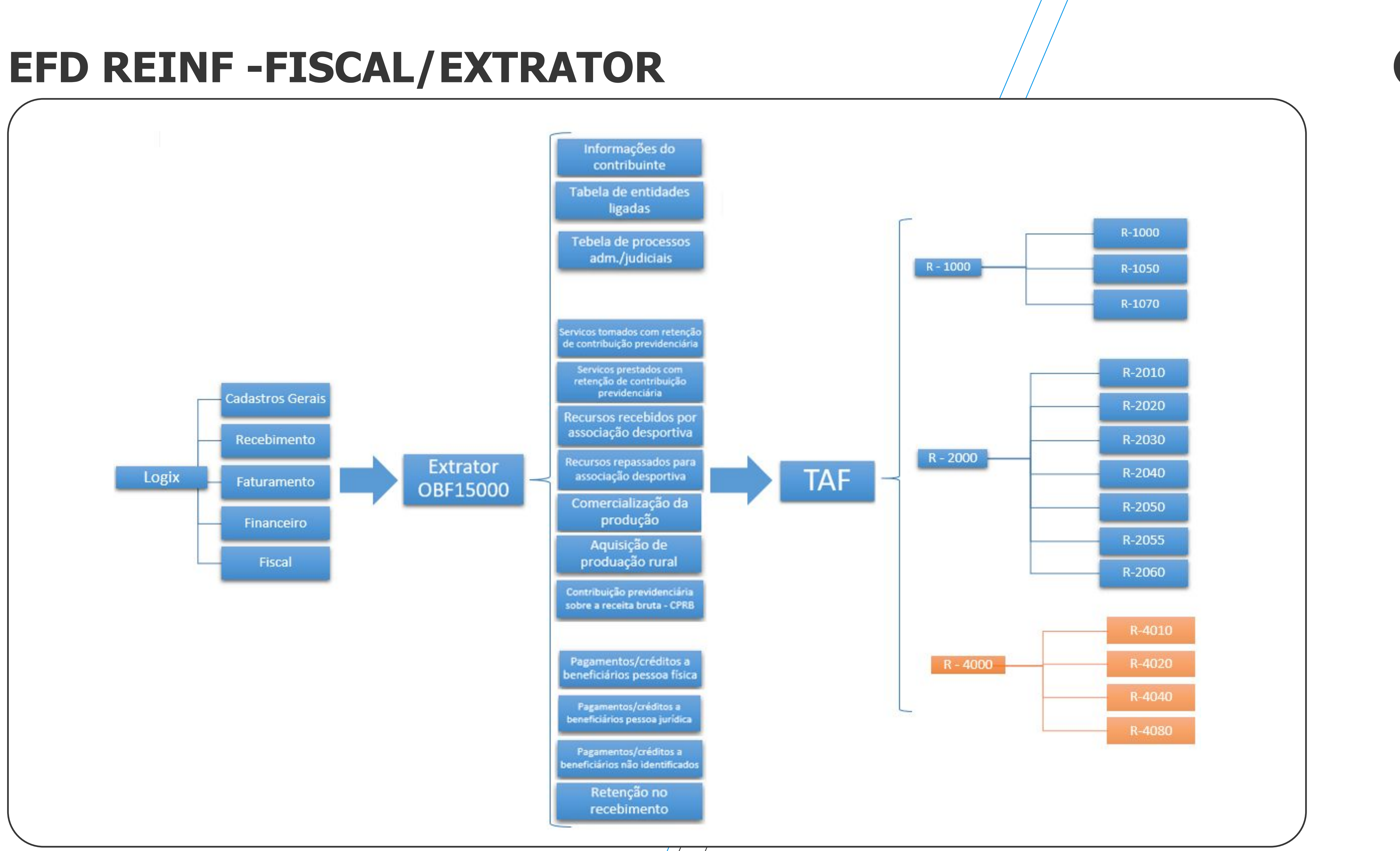

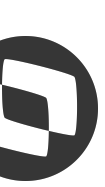

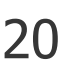

# W EFD REINF - FISCAL/EXTRATOR

Como processar o OBF15000 para extrair as informações para o REINF. Todos os documentos fiscais devem está integrados.

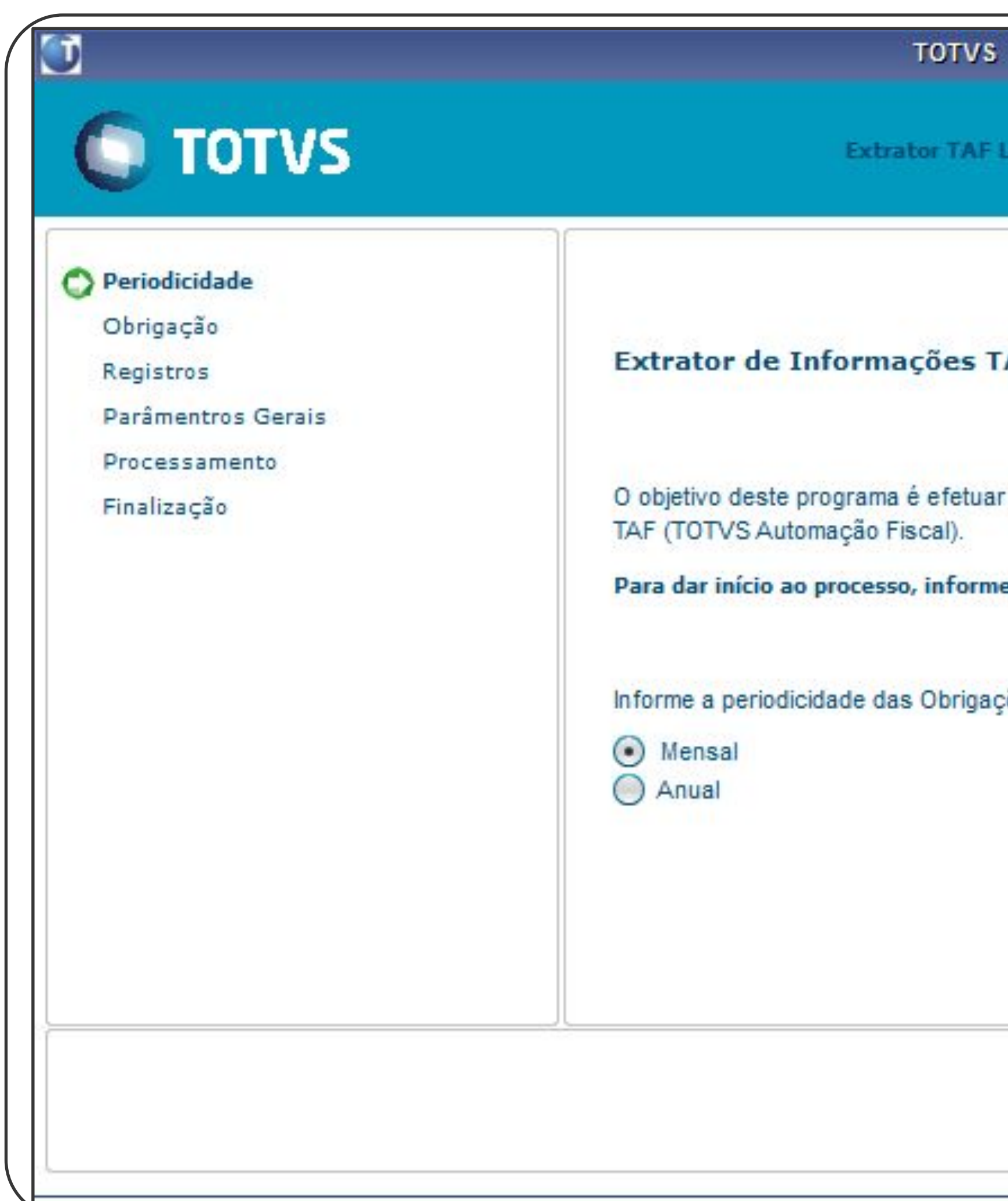

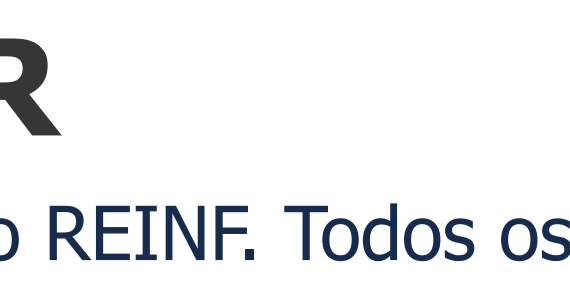

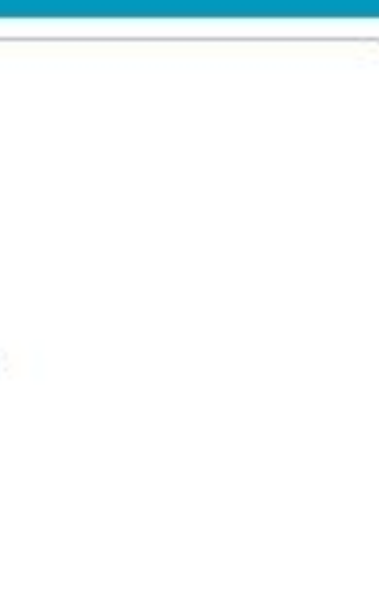

AF - LOGIX

a extração das informações do módulo de Obrigações Fiscais para o

e a periodicidade da extração.

ões Fiscais a serem extraídas para o TAF

Avançar > Cancelar

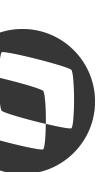

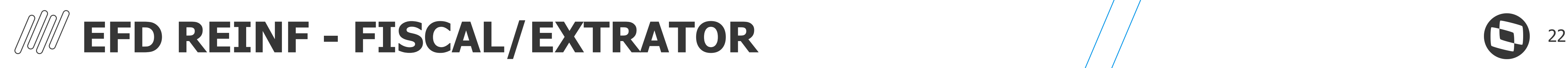

Escolher a opção da obrigação a ser gerado os arquivos.

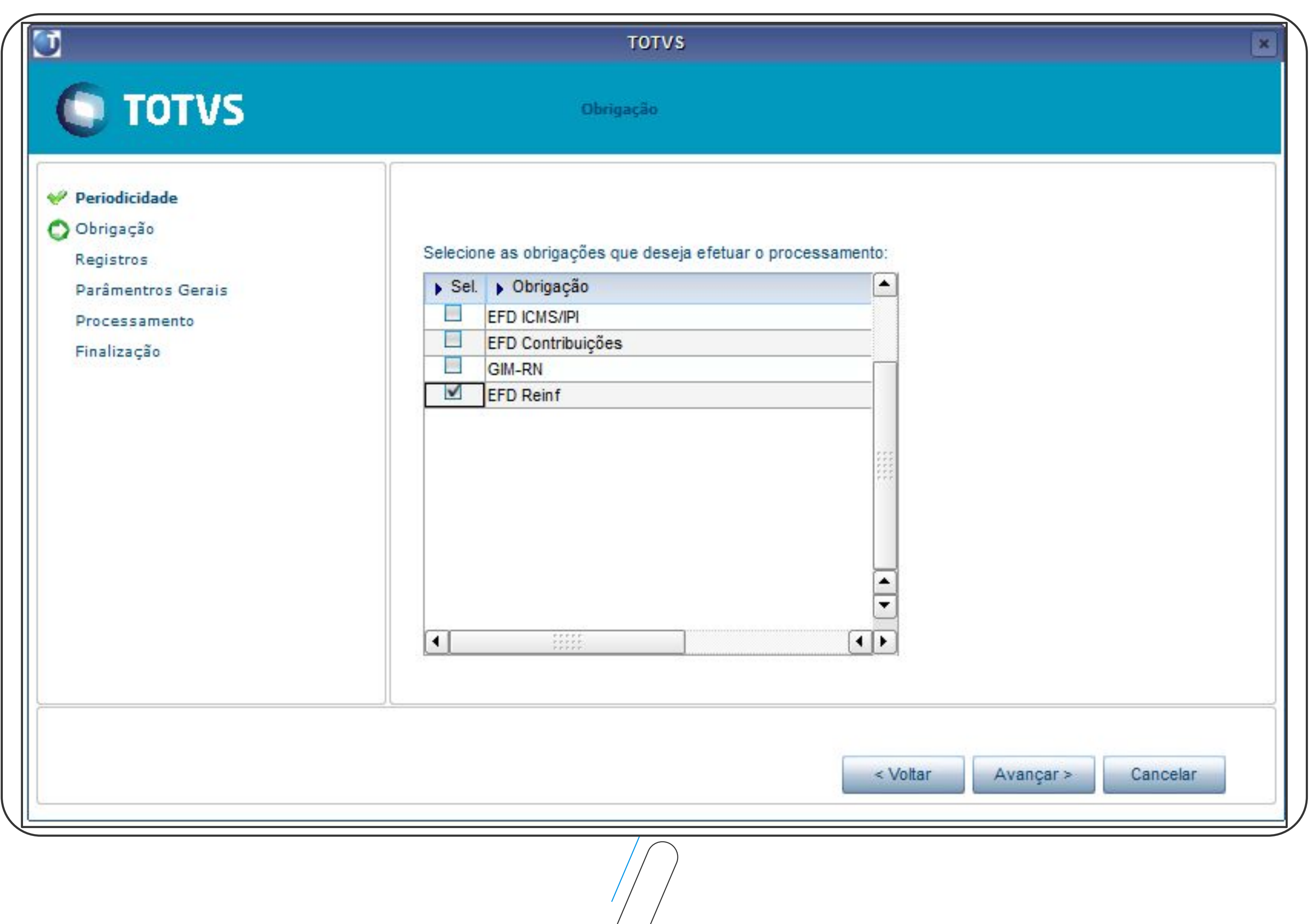

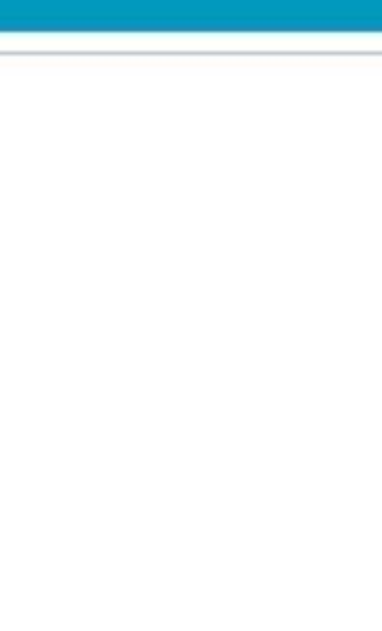

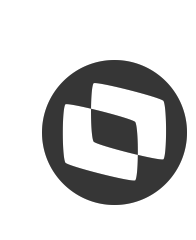

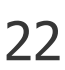

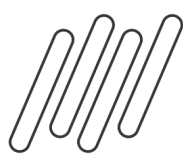

# **EFD REINF - FISCAL/EXTRATOR** <sup>23</sup>

Nessa tela pode ser escolhidas as informações a serem geradas no arquivo, a recomendação é deixar sempre todas as opções marcadas, mas se precisar integrar parcialmente basta desmarcar. A opção "Estabelecimento" deve ser sempre marcada, pois ela indica o relacionando da empresa do Logix com o TAF.

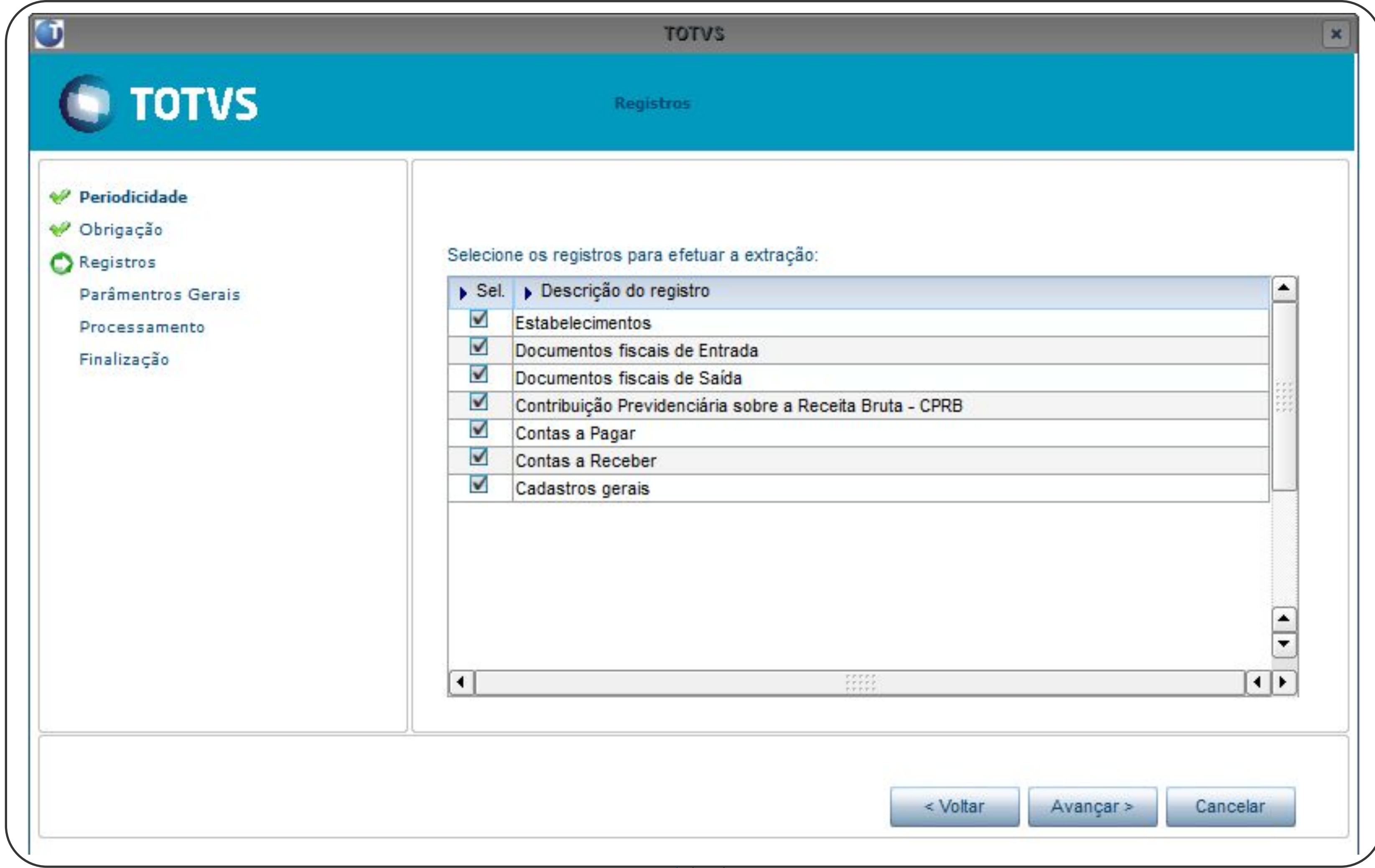

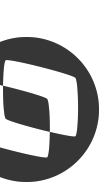

# **EFD REINF - FISCAL/EXTRATOR** <sup>24</sup>

Informar as empresas que devem gerar o arquivo, período, se deseja gerar apenas algum tributo, gerar o relatório, a forma de exportar os dados, e se deseja consolidar todas as empresas em um único arquivo.

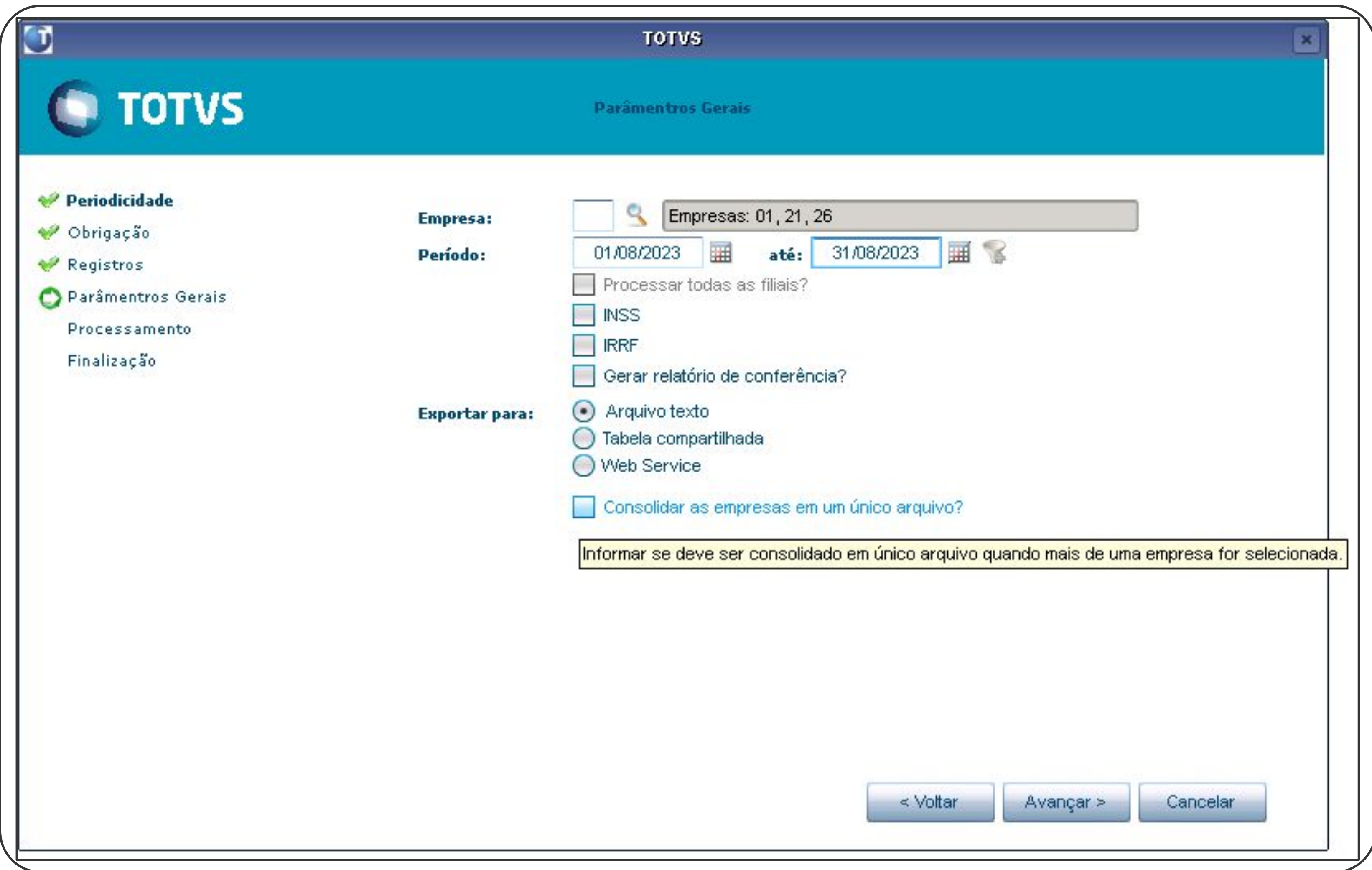

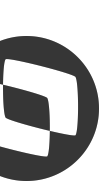

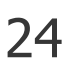

## **WEFD REINF - FISCAL/EXTRATOR**

O arquivo de integração foi gerado e deve ser importado no TAF

```
|1001|01|112|||T001AA|MG|0626185310030||
||T001AA|SP|442056824113||
[|T154AB|1|3920,00|N|N|1|10,00|0,00|0,00|0,00][|T154AB|1|3920,00|N|N|1|10,00|0,00|0,00|0,00]\left| \frac{1}{1254} \right| 20605 \left| \frac{X}{120170712} \right| 1 \left| \right| \left| \right| 14000,00 \left| \right| \left| \right| \left| \right| \left| \right| \left| \right| \left| \right| \left| \right| \left| \right| \left| \right| \left| \right| \left| \right| \left| \right| \left| \right| \left| \right| \left| \right| \left| \right| \left| \right| \left| \right| \left| \right| \left| \right| \left| \right| \left| \right| \left| \right| \left| \right| \left| \right| \left| \|T154AB|1|3900,00|N|N|1|10,00|10,00|0,00|0,00|||T154AB|1|3430,00|N|N||||0,00||0,00|0,00|0,00|
|T154AB|1|3400,00|N|N|1|10,00|0,00|0,00|0,00||T154AB|1|300,00|N|N||||||0,00|0,00|0,00|
```
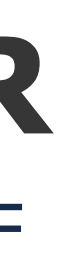

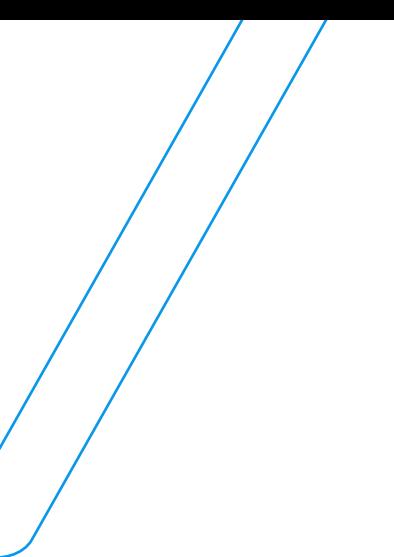

||T002|1|SEISHIN KIYAN|06157483849|68002||18520000||AV. DR. VINICIO GAGLIARDI|1292|||N.S.DE LOURDES||152841311||||SP|49806|

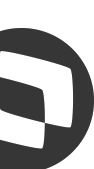

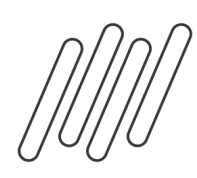

# **MATUALIZAÇÕES - LOGIX**

Quer se manter atualizado com as últimas novidades de cada área, acompanhe a página comunica Logix.

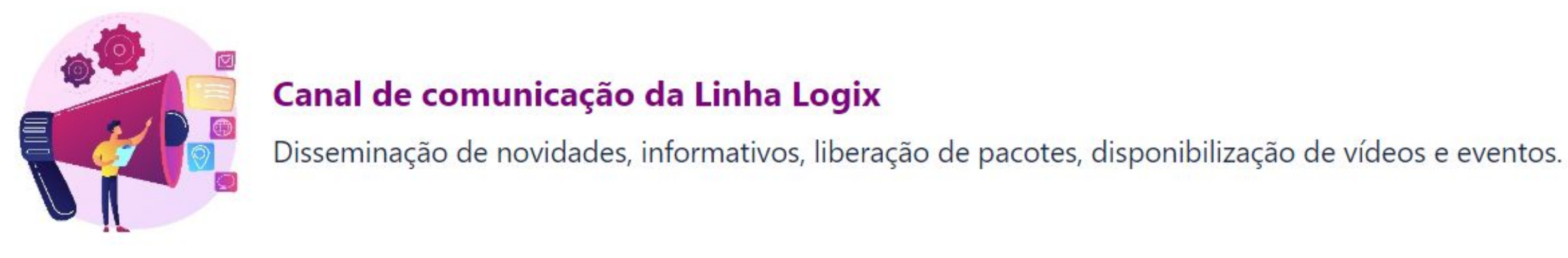

**BACKOFFICE** 

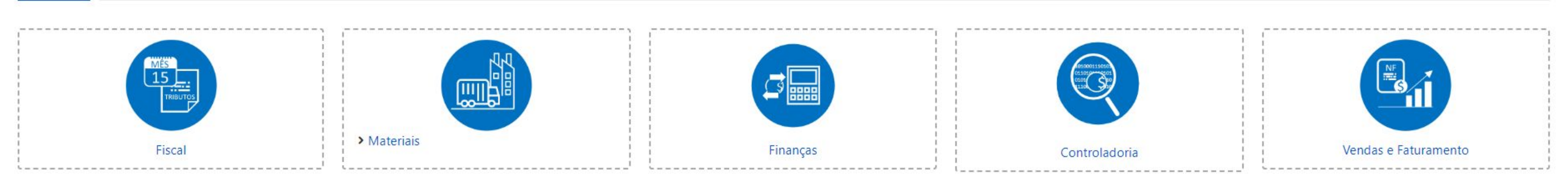

### **TECNOLOGIA**

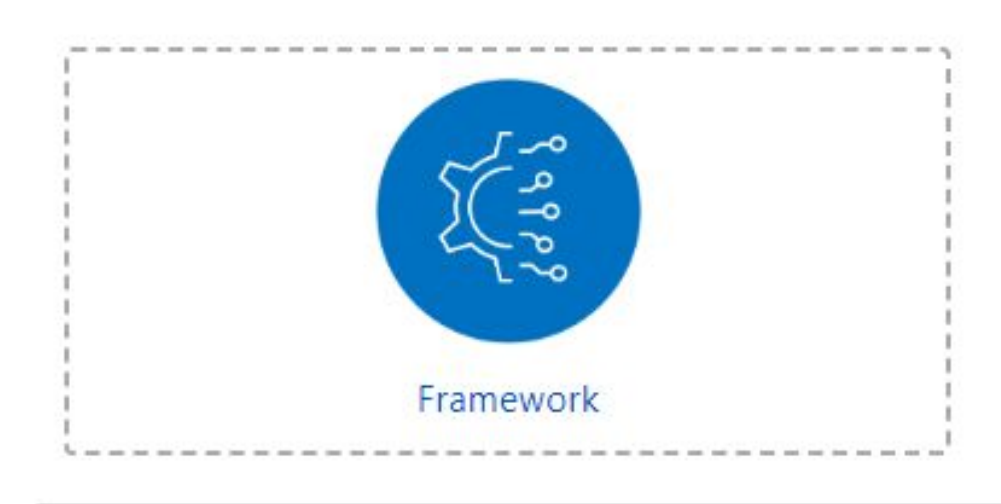

Efetue seu cadastro para receber nossos informativos BackOffice, altere suas preferências e indique novos e-mails! Acesse o formulário.

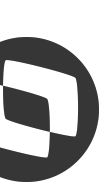

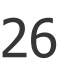

# **OBRIGADO**

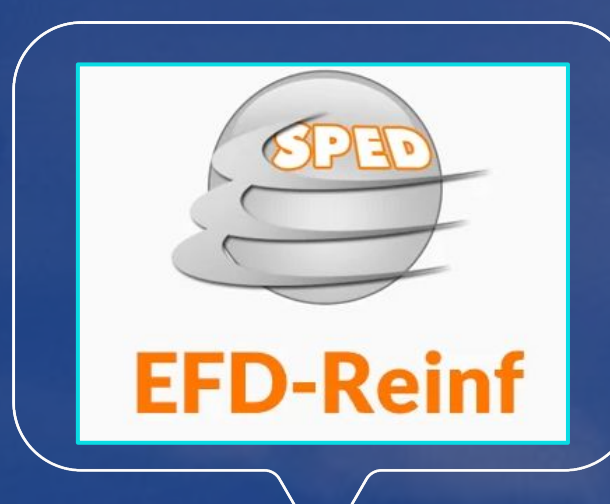

 $\mathbf C$ 

 $\begin{pmatrix} 1 \\ 2 \end{pmatrix}$ 

 $\boldsymbol{\Theta}$ 

## **REINF LOGIX**

### **#SOMOSTOTVERS**

# **Q TOTVS**

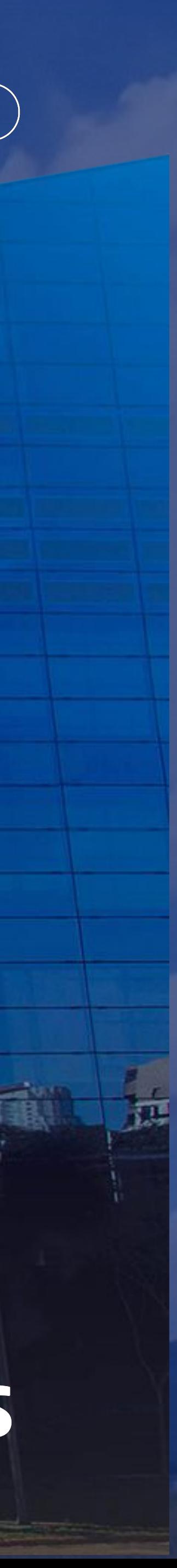

**Valorizamos gente boa que é boa gente**

**Somos movidos por resultados**

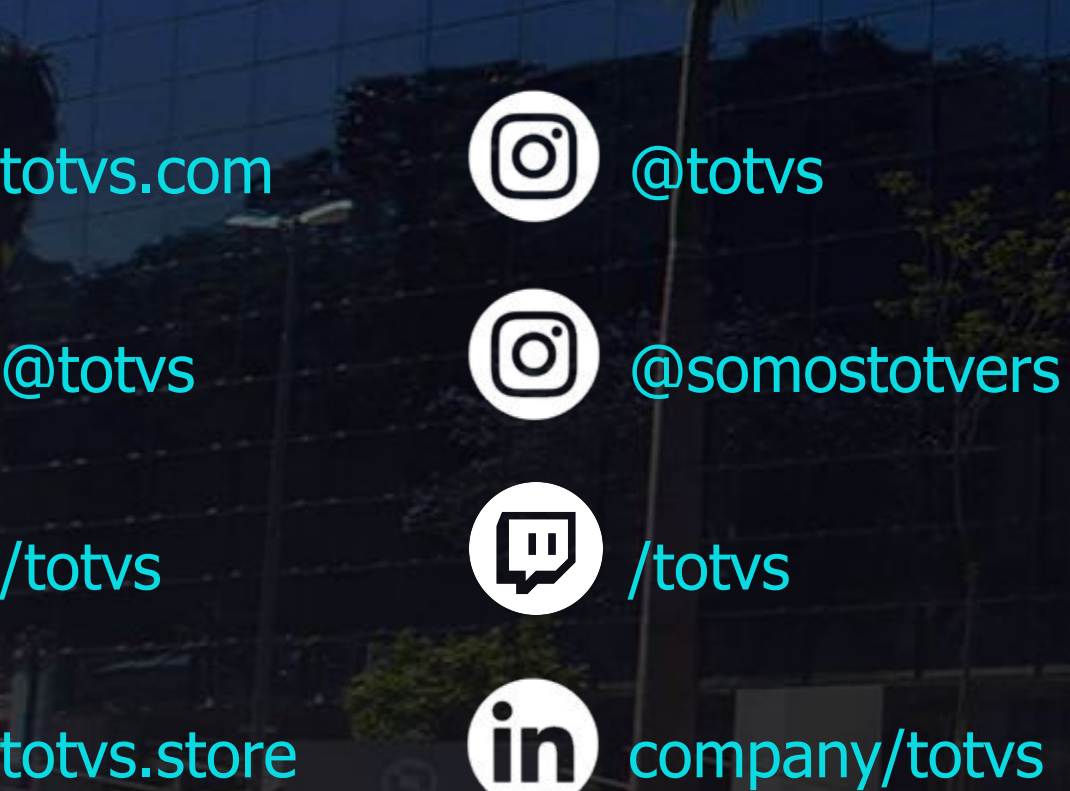

**Investimos na tecnologia que viabiliza**

**Construímos relações de longo prazo com nossos clientes**

**Quando colaboramos somos mais fortes**